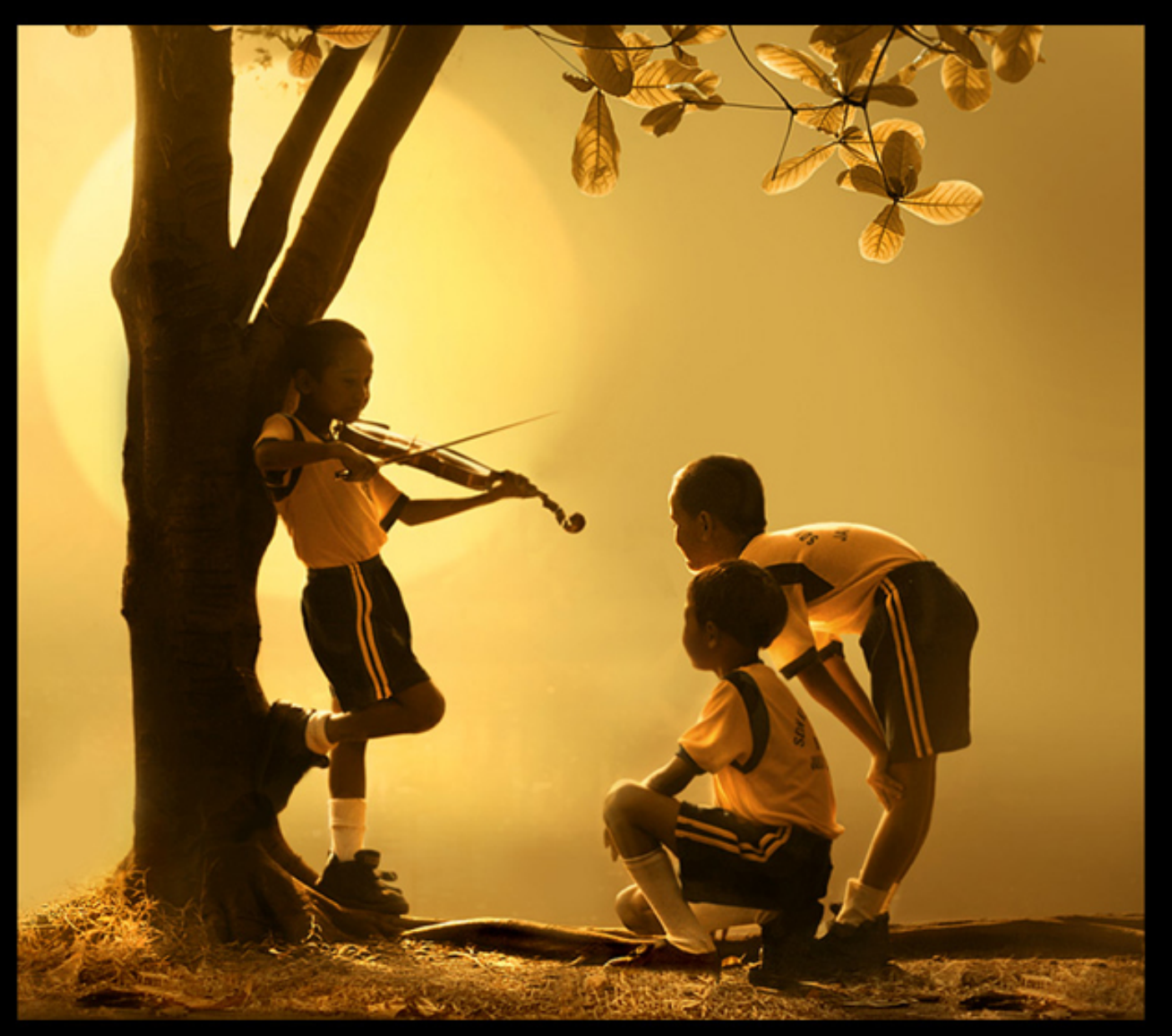

#### **Type Checking**

#### **Passing Out Review Forms**

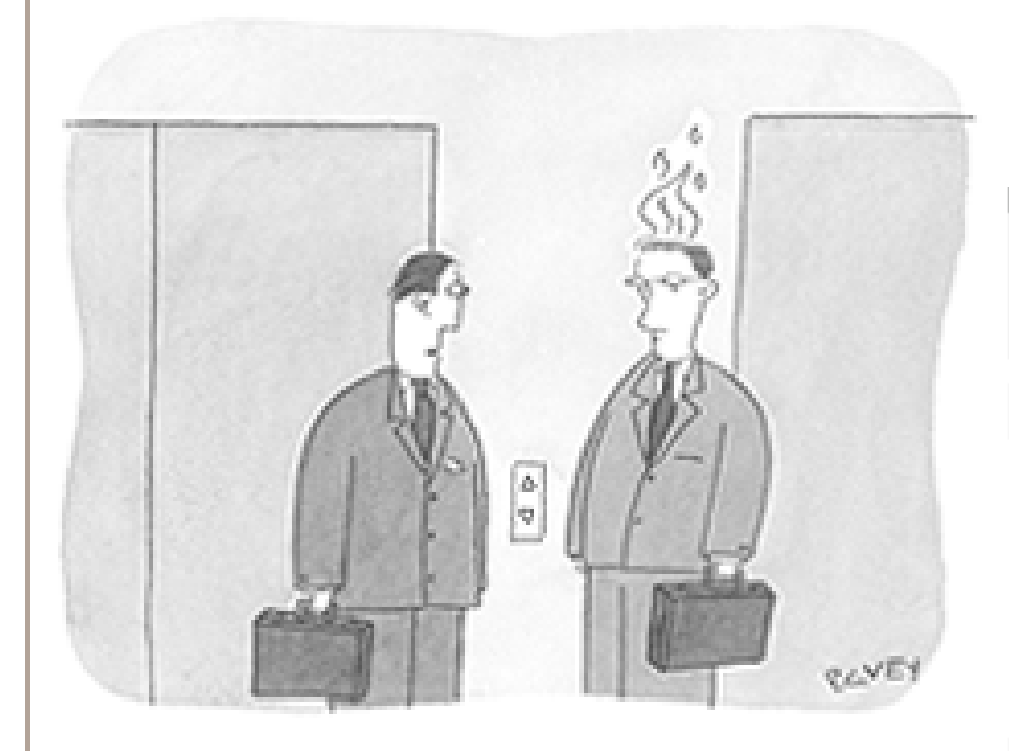

"I like you Harry — even when<br>"your head's on fire you don't complain."

#### **Ask a Question:**

php java

Searching All Topics

#### **1 Results Returned**

#### How do I install the Pure Java SDK and run the example?

Answer: Install the pure java SDK and run the example

Location: http://knowledge.paypal.com/paypal/solution.jsp?id=vs13893 Solution ID: vs13893  $(6K)$ 

#### **Doculte Doturned**

## One-Slide Summary

- A **type environment** gives types for free variables. You typecheck a let-body with an environment that has been **updated** to contain the new let-variable.
- If an object of type X could be used when one of type  $Y$  is acceptable then we say  $X$  is a **subtype** of Y, also written  $X \leq Y$ .
- A type system is **sound** if ∀ E. dynamic\_type(E)  $\leq$  static\_type(E)

#### Lecture Outline

- Typing Rules
- Typing Environments
- "Let" Rules
- Subtyping
- Wrong Rules

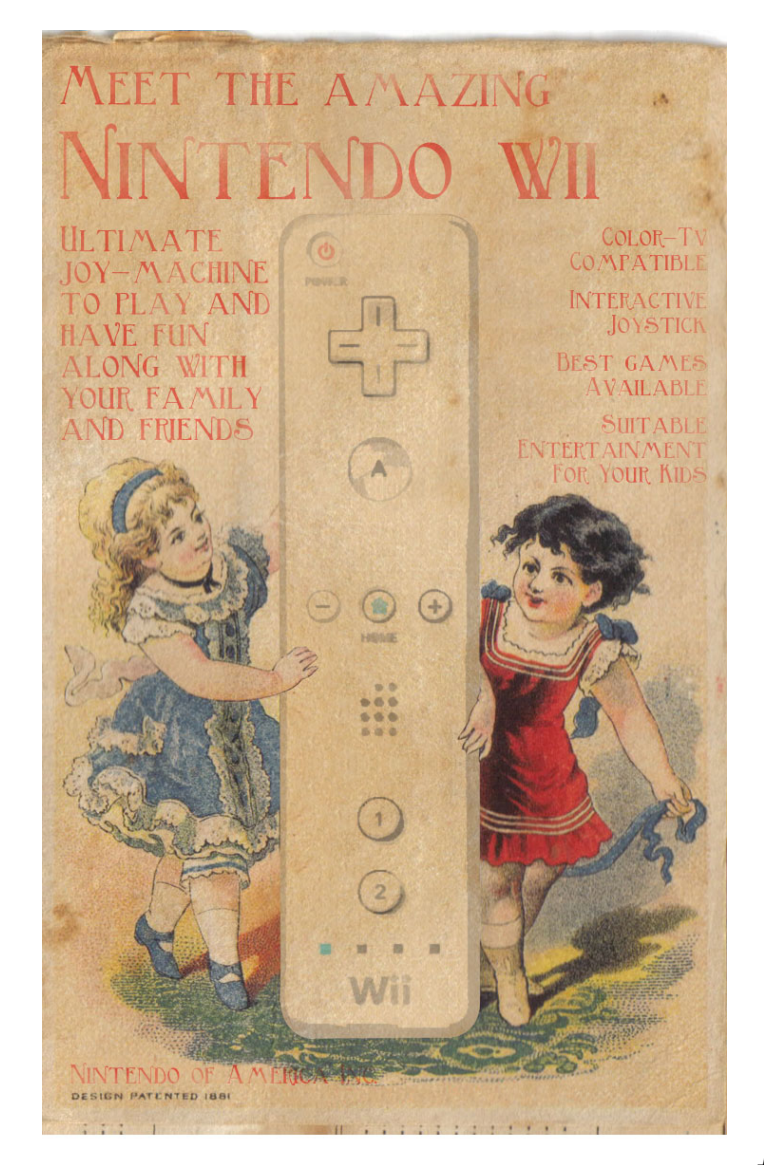

#### Example:  $1 + 2$

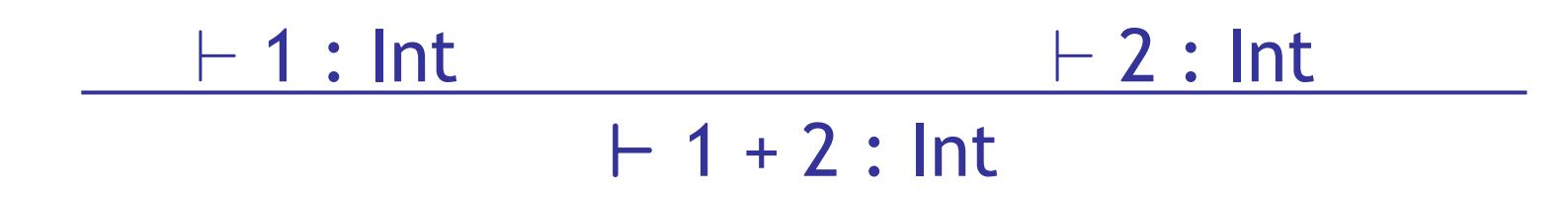

#### **Soundness If we can prove it, then it's true!**

- THE BASS FROM ME TOO. THAT CAR IS GIVE ME A DRIVING ME NUTS. HAND HERE,
- A type system is **sound** if
	- Whenever  $\vdash e : T$
	- Then e evaluates to a value of type T
- We only want sound rules
	- But some sound rules are better than others:

(i is an integer)

 $\vdash$  i : Object

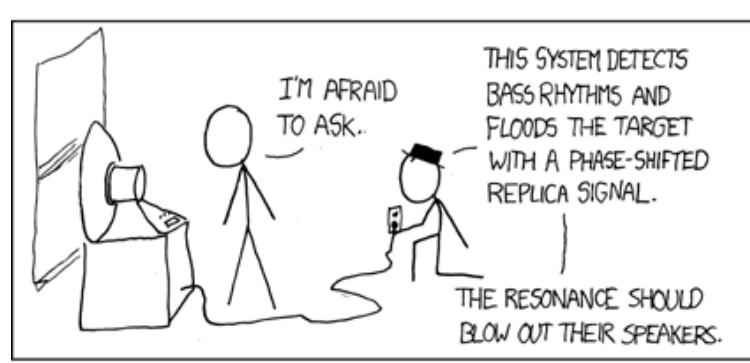

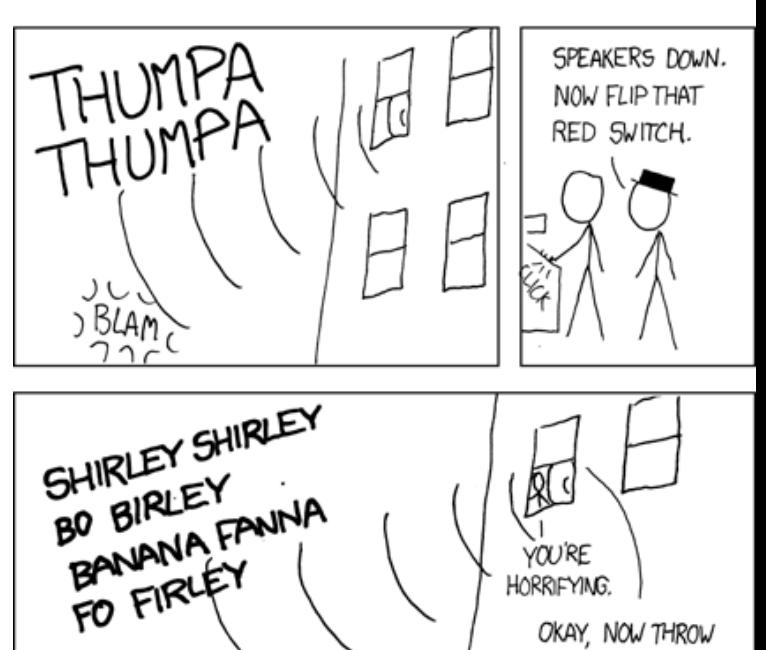

**#6**

THE SWITCH LABELED "MACARENA"

## Type Checking Proofs

- Type checking proves facts e : T
	- One type rule is used for each kind of expression

- In the type rule used for a node e
	- The **hypotheses** are the proofs of types of e's subexpressions
	- The **conclusion** is the proof of type of e itself

#### Rules for Constants

# ` false : Bool [Bool]

#### $\vdash$  s : String [String] (s is a string constant)

#### Rule for New

new T produces an object of type T - Ignore SELF\_TYPE for now . . .

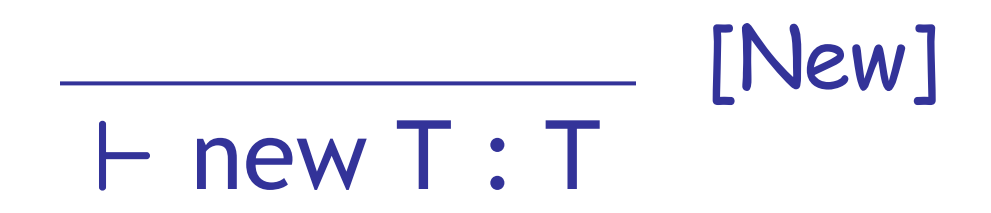

#### Two More Rules

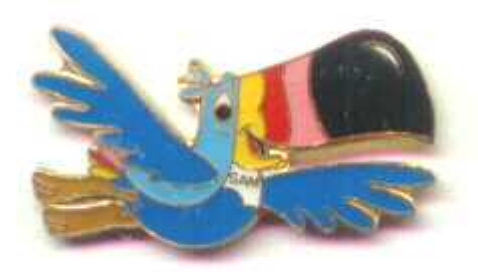

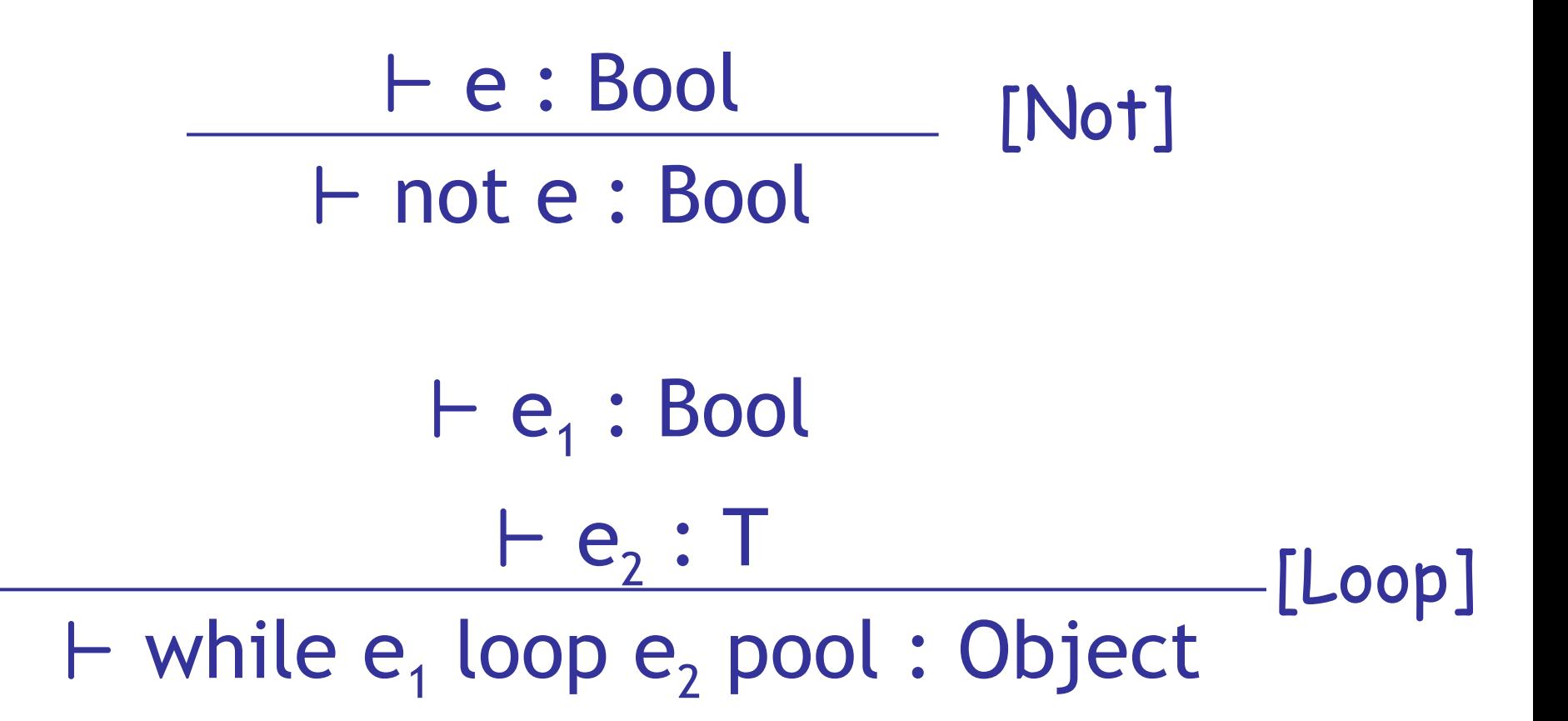

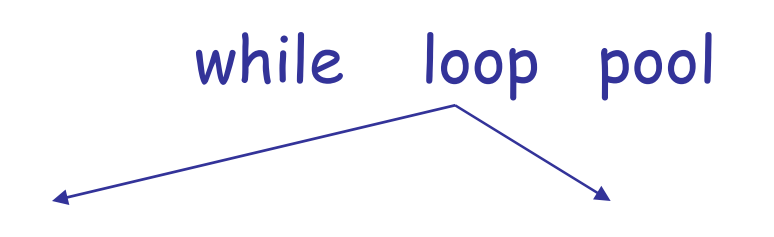

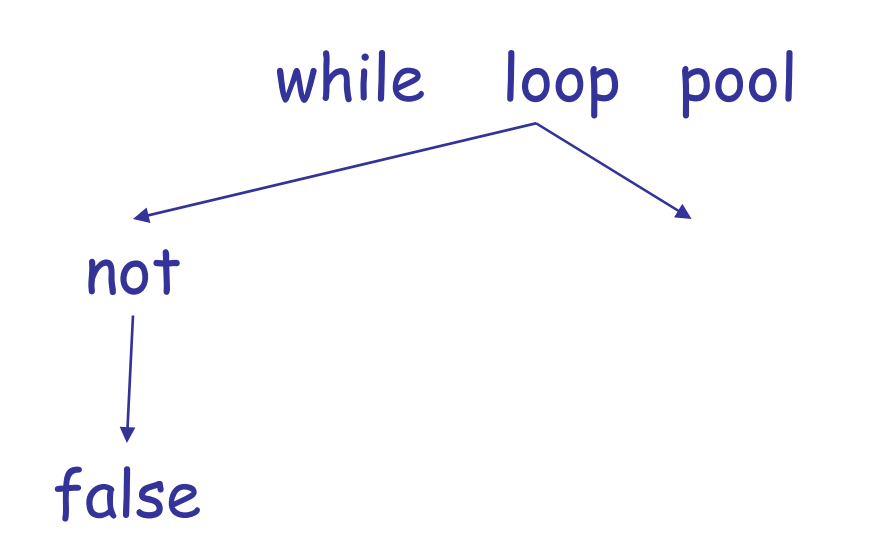

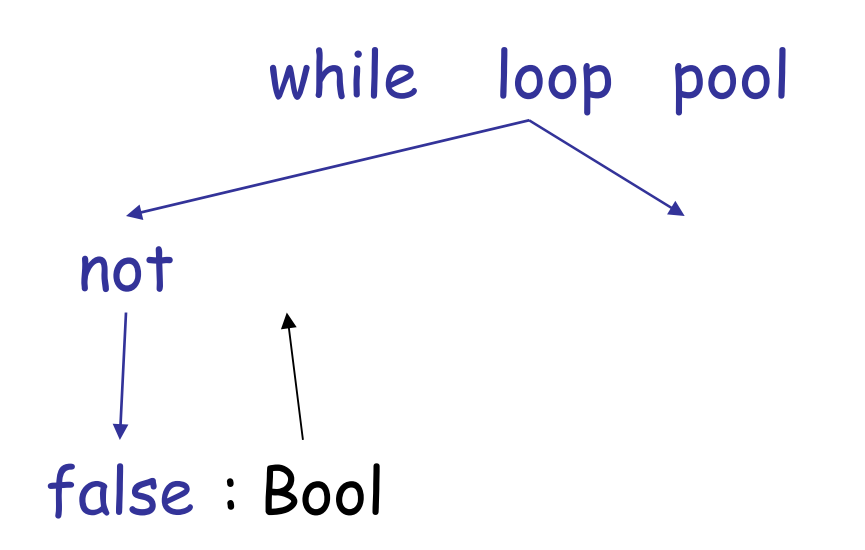

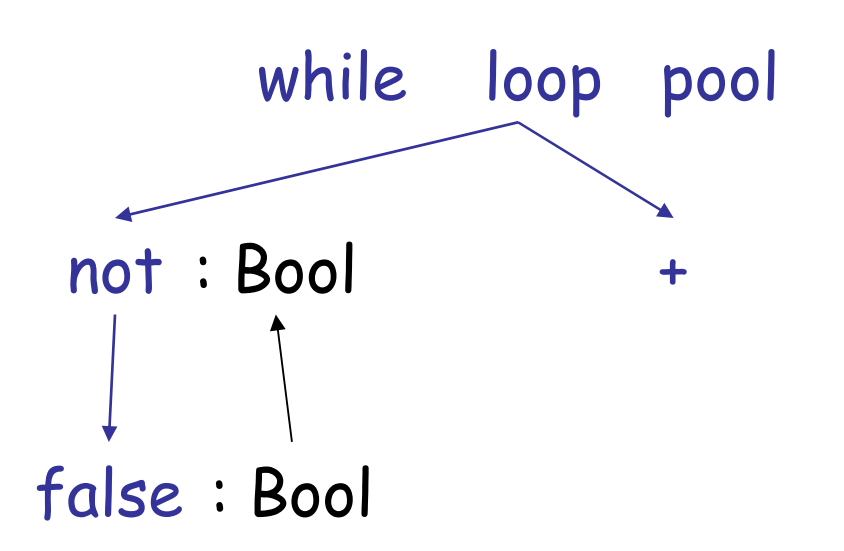

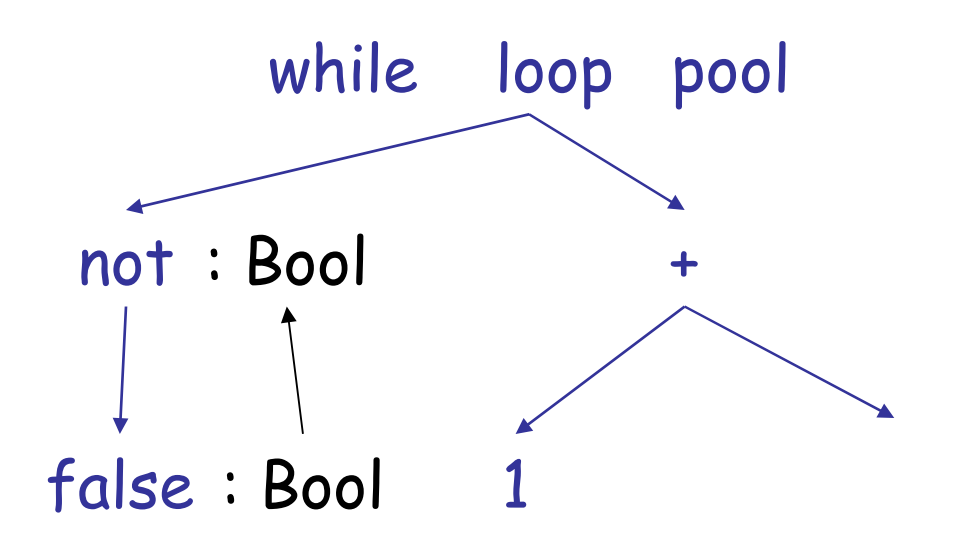

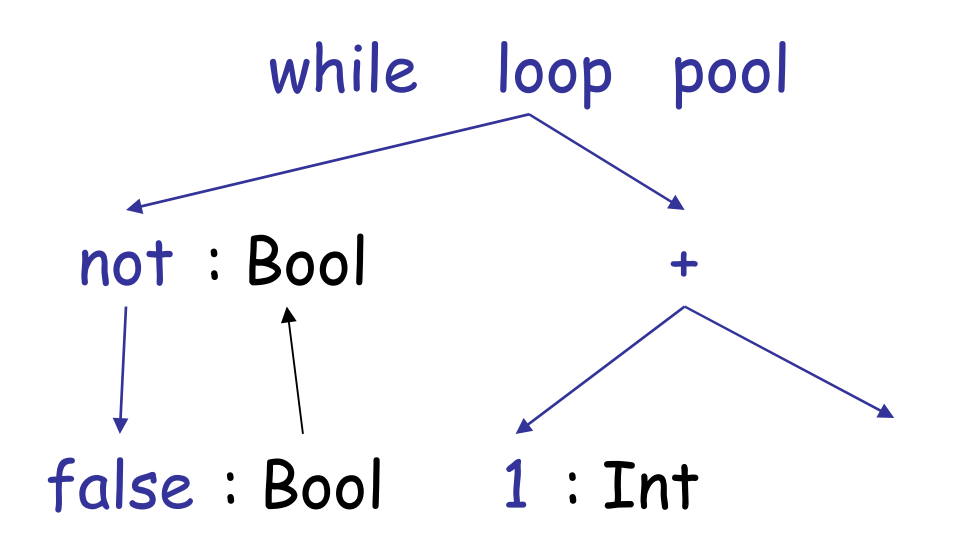

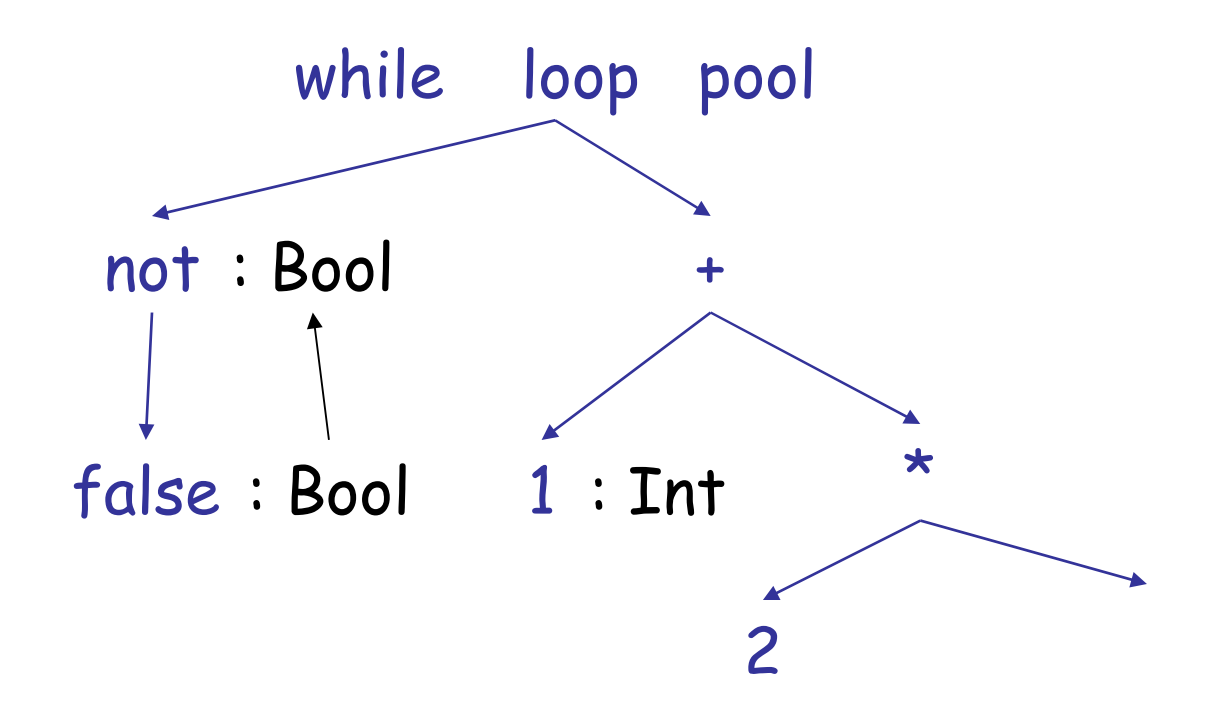

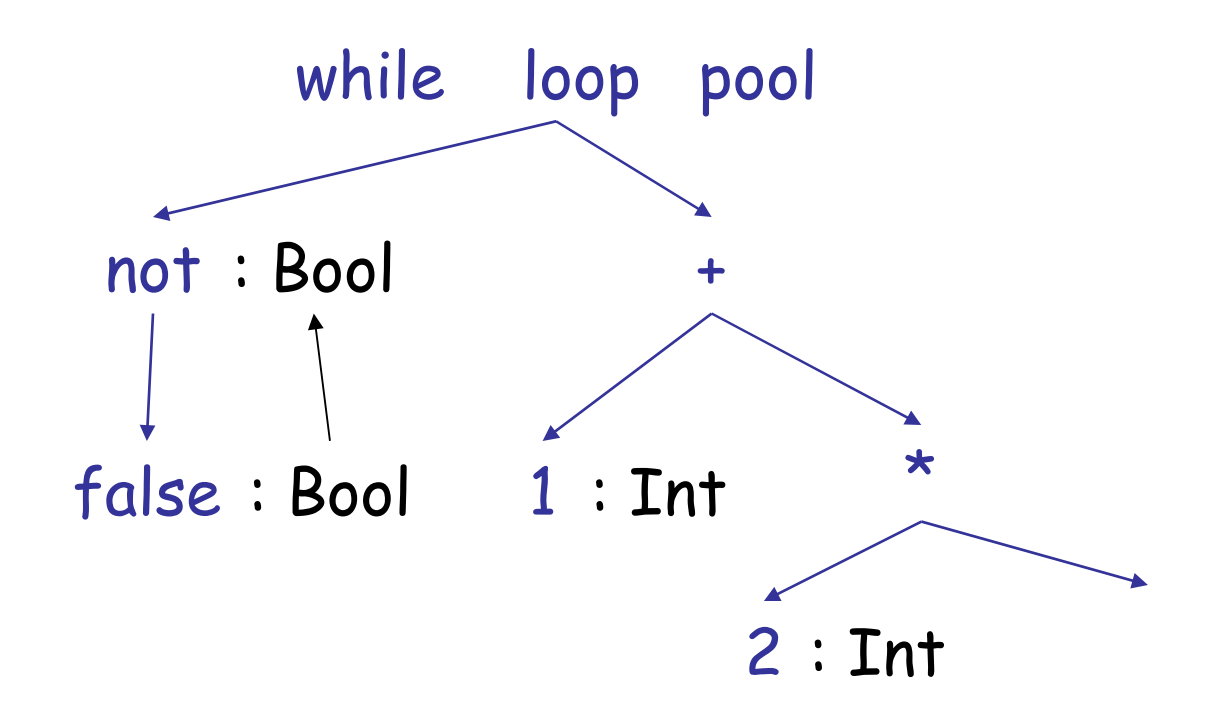

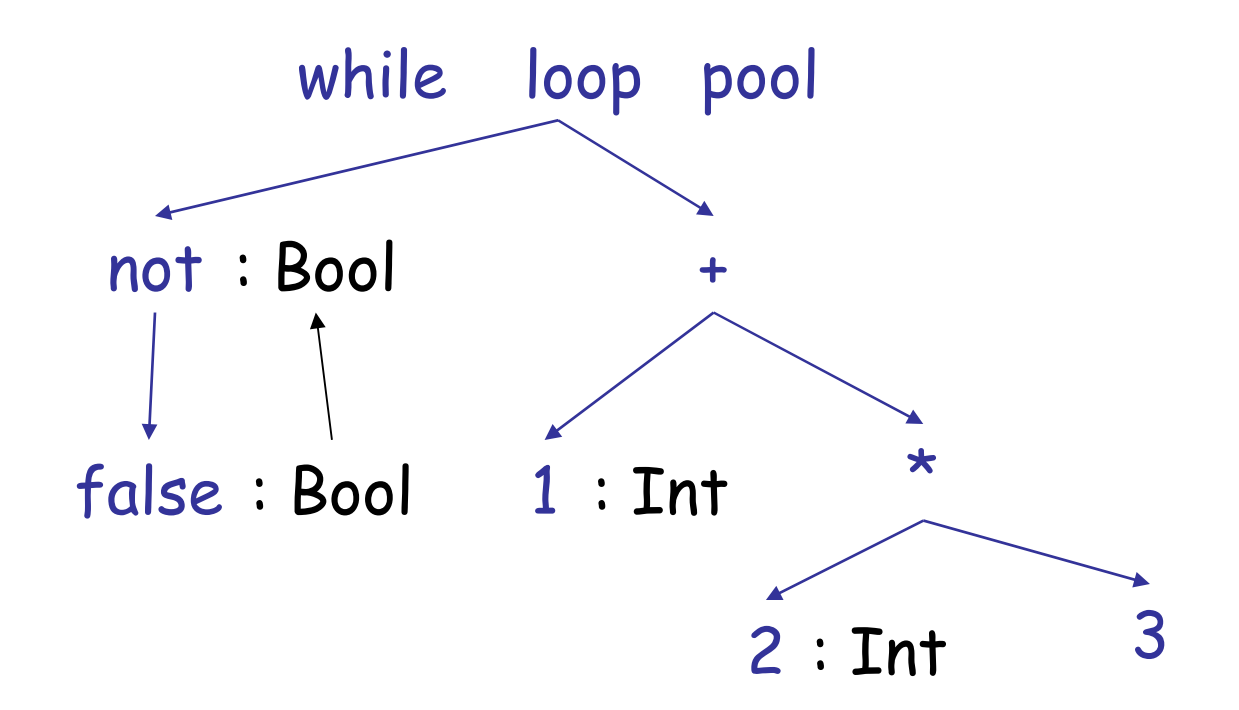

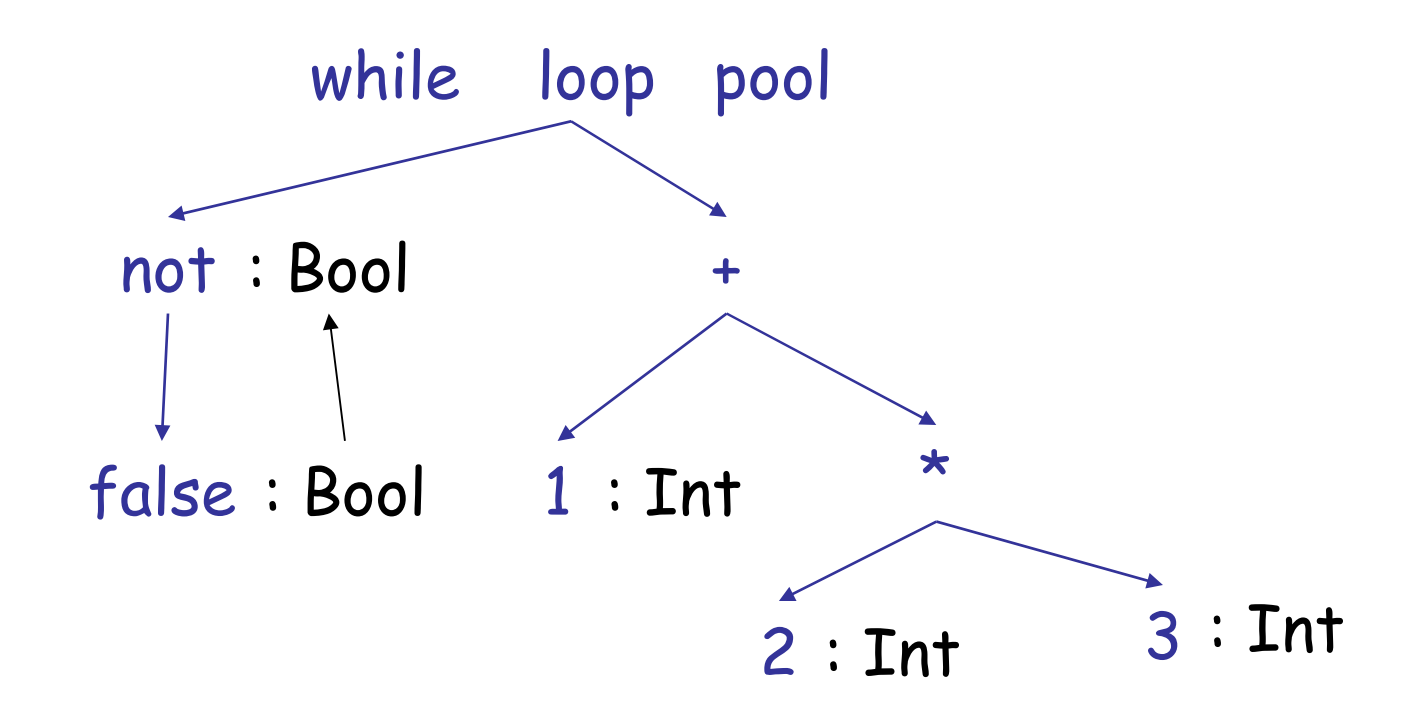

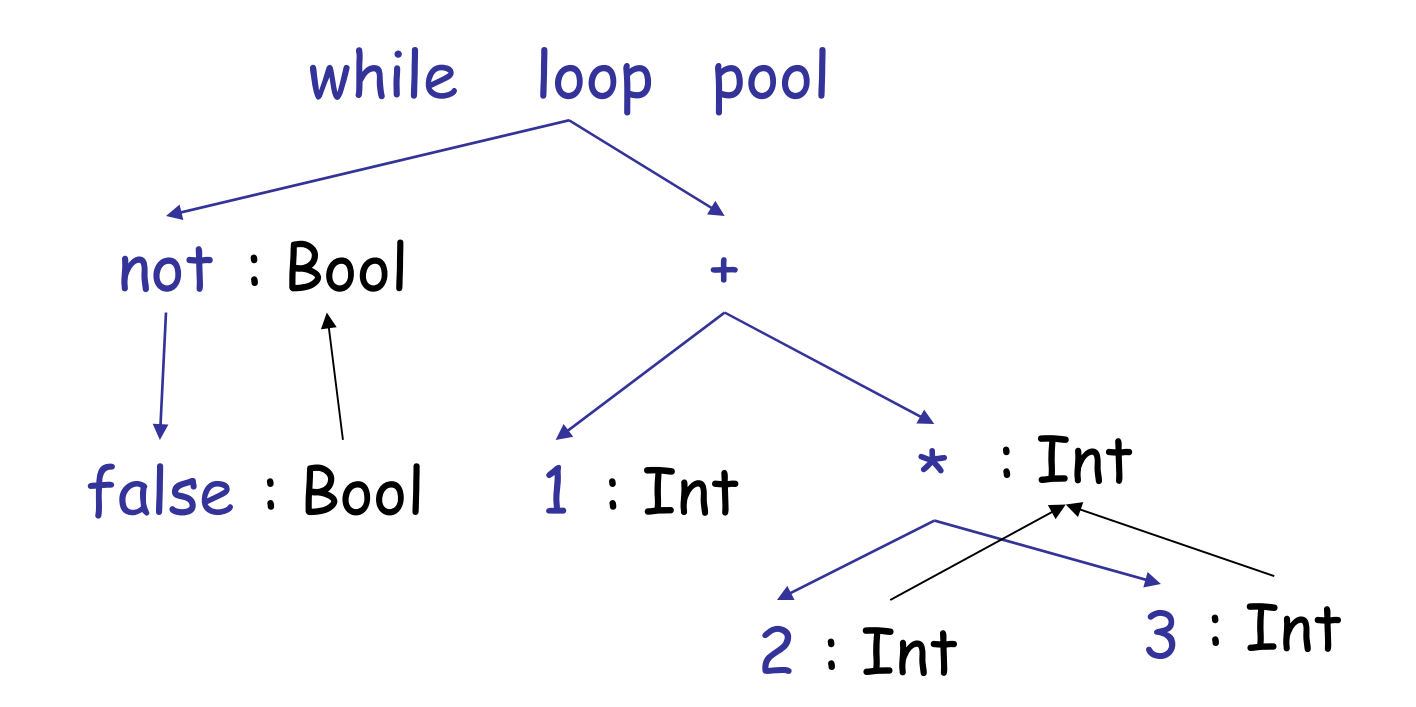

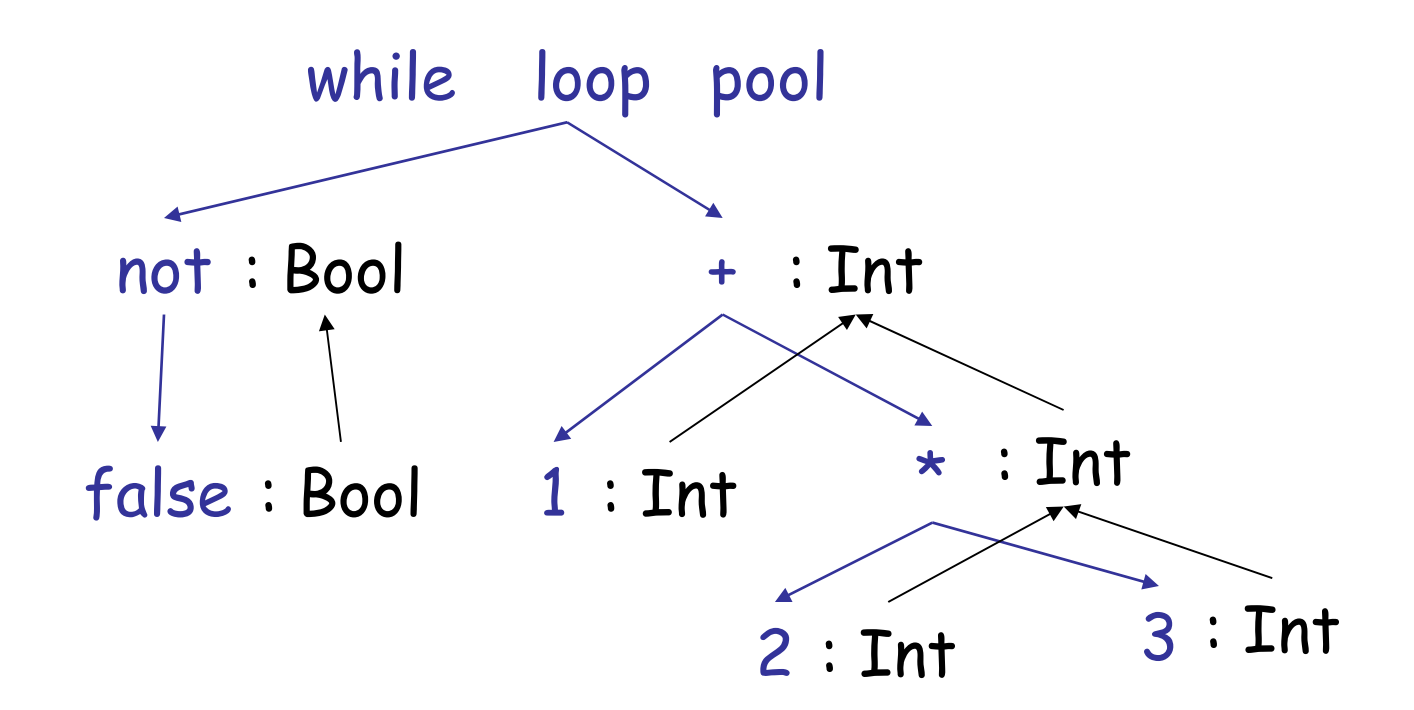

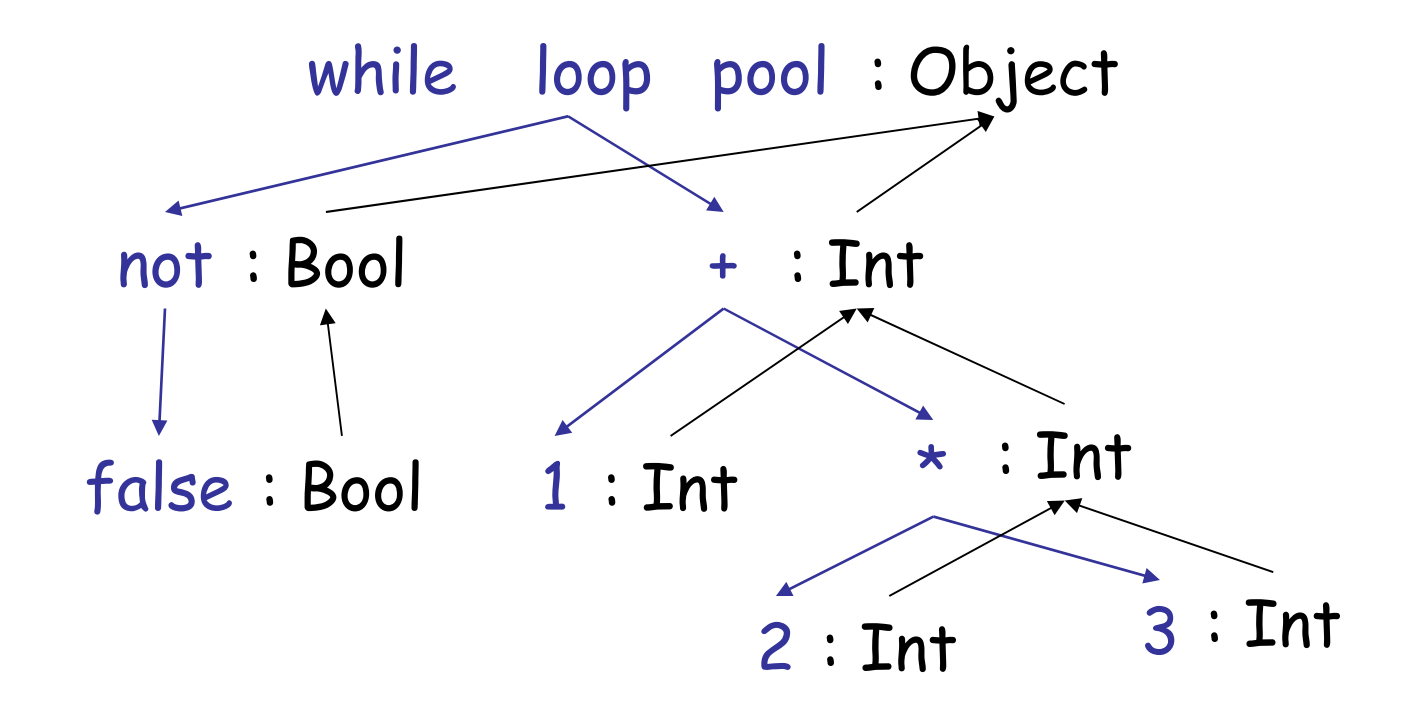

## Typing Derivations

• The typing reasoning can be expressed as a tree:

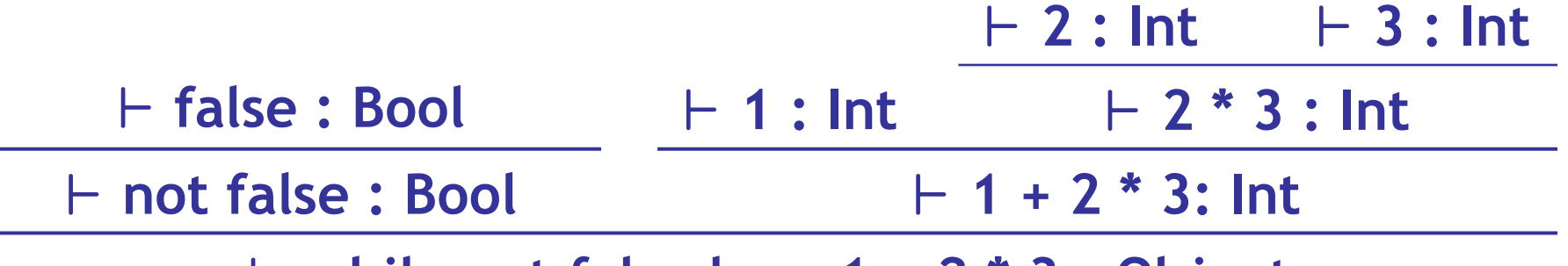

` **while not false loop 1 + 2 \* 3 : Object**

- The **root** of the tree is the whole expression
- Each node is an **instance** of a typing rule
- **Leaves** are the rules with no hypotheses

### A Problem

• What is the type of a variable reference?

$$
- \boxed{\text{Var}} \quad (x \text{ is an} \\ \vdash x : ? \qquad \text{identifier)}
$$

• The local structural rule does *not* carry enough information to give x a type. Fail.

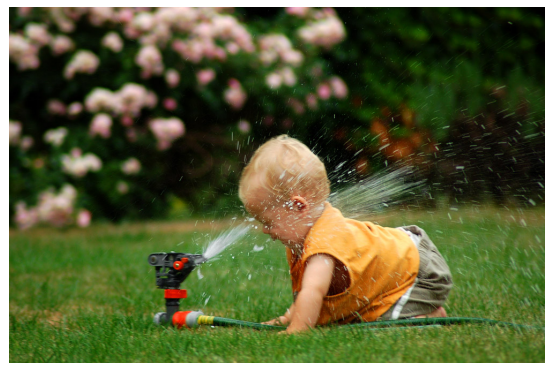

A Solution: Put more information in the rules!

- A **type environment** gives types for **free**  variables
	- A **type environment** is a mapping from Object\_Identifiers to Types
	- A variable is **free** in an expression if:
		- The expression contains an occurrence of the variable that refers to a declaration *outside* the expression
	- in the expression " $x$ ", the variable " $x$ " is free
	- in "let  $x :$  Int in  $x + y$ " only " $y$ " is free
	- in " $x + let x : Int in x + y"$  both " $x"$ , " $y"$  are free

## Type Environments

Let O be a function from Object\_Identifiers to **Types** 

#### The sentence  $O \vdash e : T$

is read: Under the assumption that variables have the types given by O, it is provable that the expression e has the type T

#### **Modified Rules**

#### The type environment is added to the earlier rules:

 $\overline{O}$   $\vdash$  i : lnt [Int]<br> $\overline{O}$   $\vdash$  i : lnt (i is an integer)  $O \vdash e_1 : Int$  $\frac{O \vdash e_2 : Int}{O \vdash e_1 + e_2 : Int}$ [Add]

#### New Rules

And we can write new rules:

$$
\frac{\text{[Var]}(O(x) = T)}{\text{[Var]}} \quad \text{(I)}(O(x) = T)
$$

Equivalently:

 $O \vdash x : T$  $O(x) = T$  [Var]

#### Let

$$
\frac{O[T_0/x] \vdash e_1 : T_1}{O \vdash let x : T_0 in e_1 : T_1}
$$
 [Let-No-Init]

 $O[T_0/x]$  means "O modified to map x to  $T_0$  and behaving as 0 on all other arguments":  $O[T_0/x]$  (x) = T<sub>0</sub>  $O[T_0/x] (y) = O(y)$ (You can write  $O[x/T_0]$  on tests/assignments.)

#30

## Let Example

- Consider the Cool expression **let x :**  $T_0$  in (let y :  $T_1$  in  $E_{x, y}$ ) + (let x :  $T_2$  in  $F_{x, y}$ ) (where  $E_{x,y}$  and  $F_{x,y}$  are some Cool expression that contain occurrences of " $x$ " and " $y$ ")
- Scope
	- of "y" is  $E_{x,y}$
	- of outer " $x$ " is  $E_{x,y}$
	- of inner " $x$ " is  $F_{x,y}$
- This is captured precisely in the typing rule.

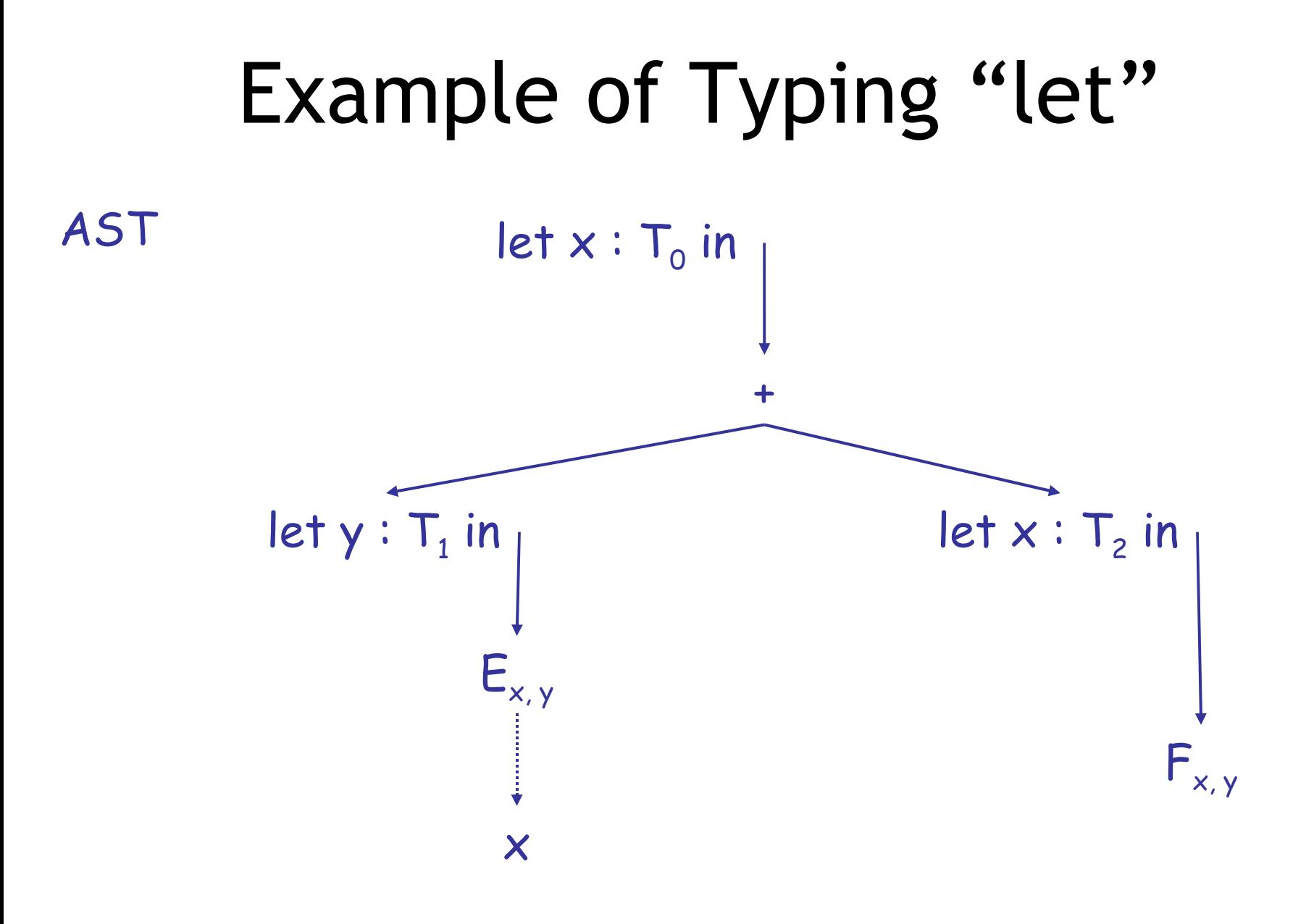

## Example of Typing "let"

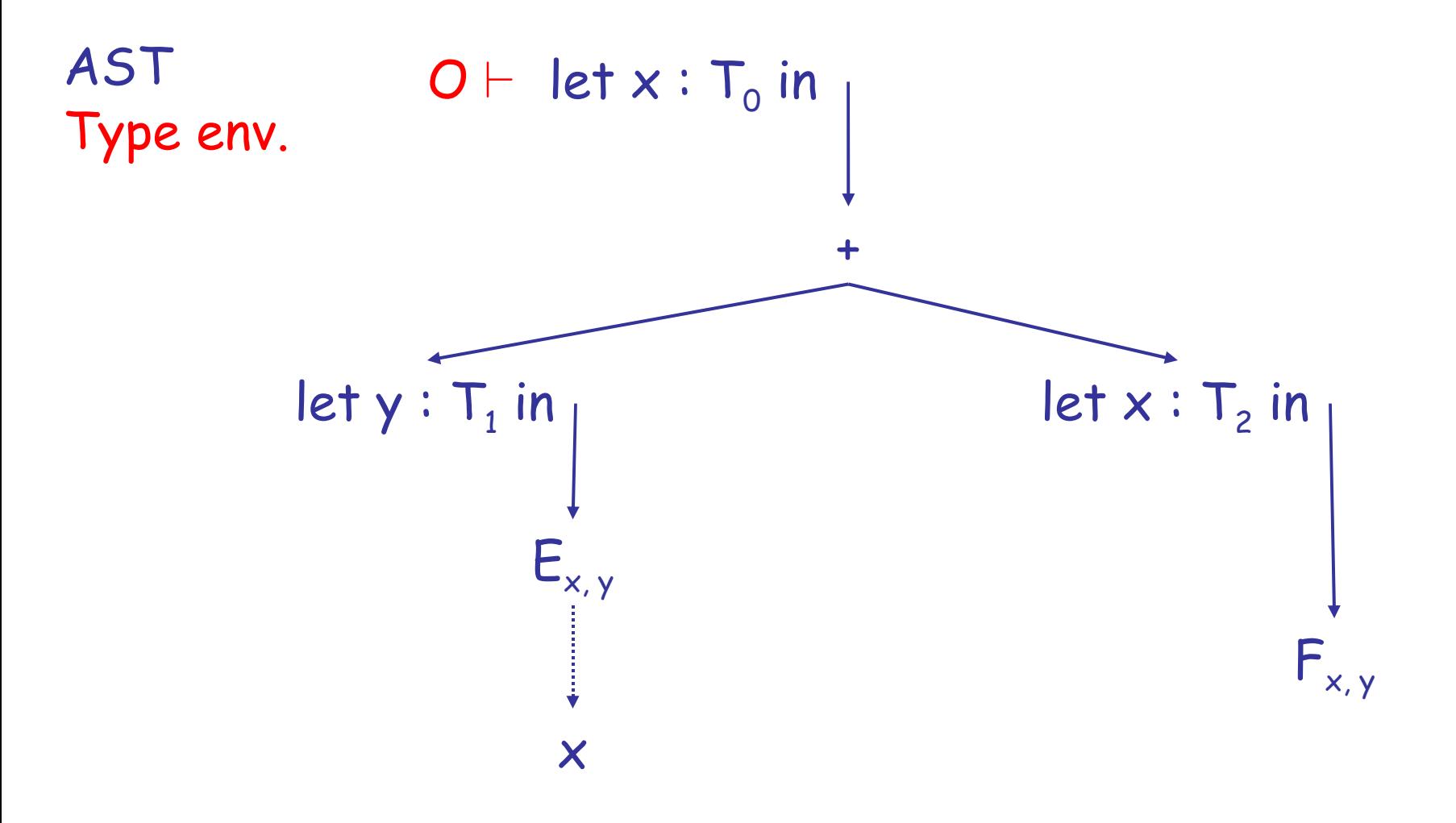

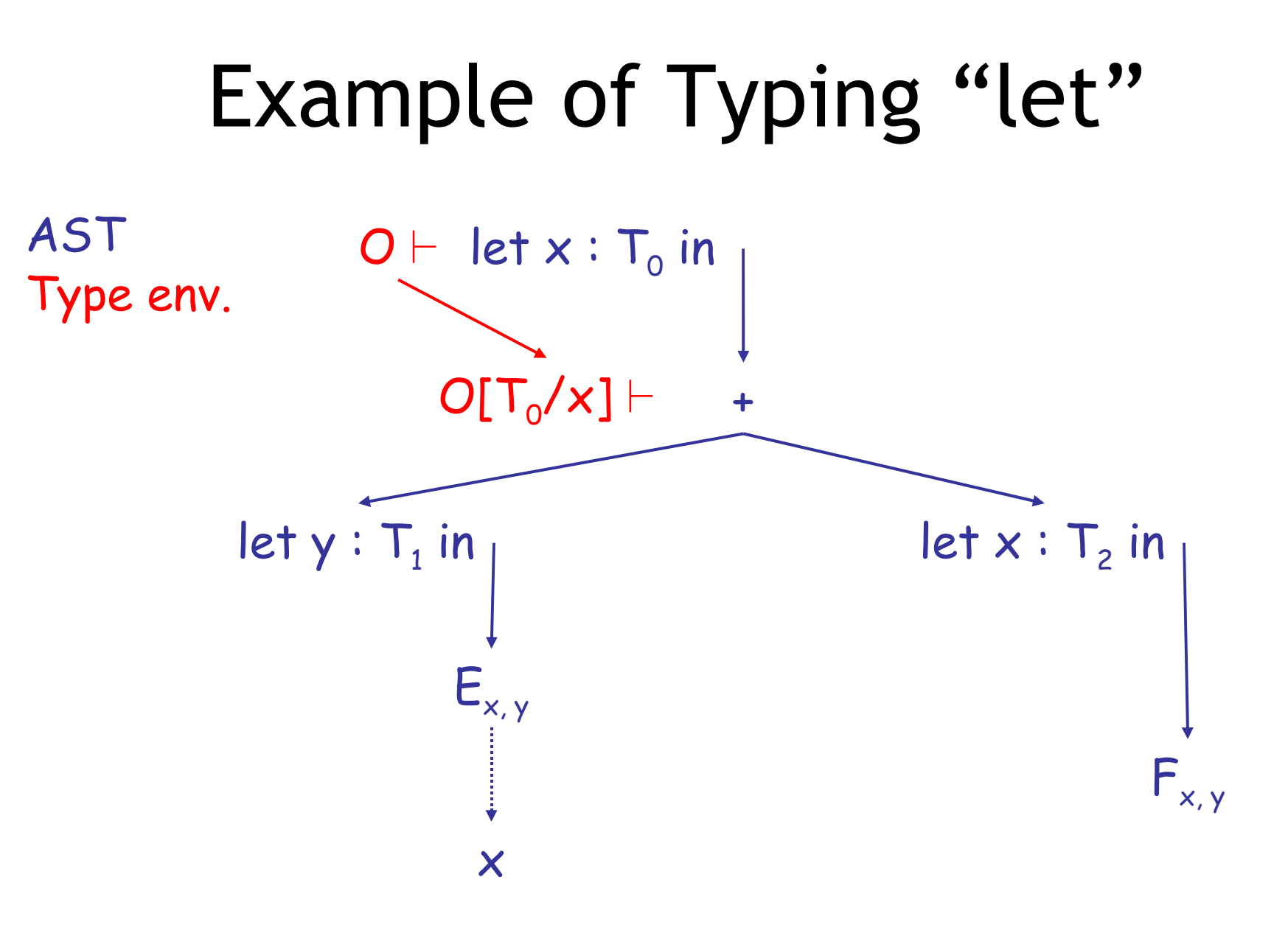

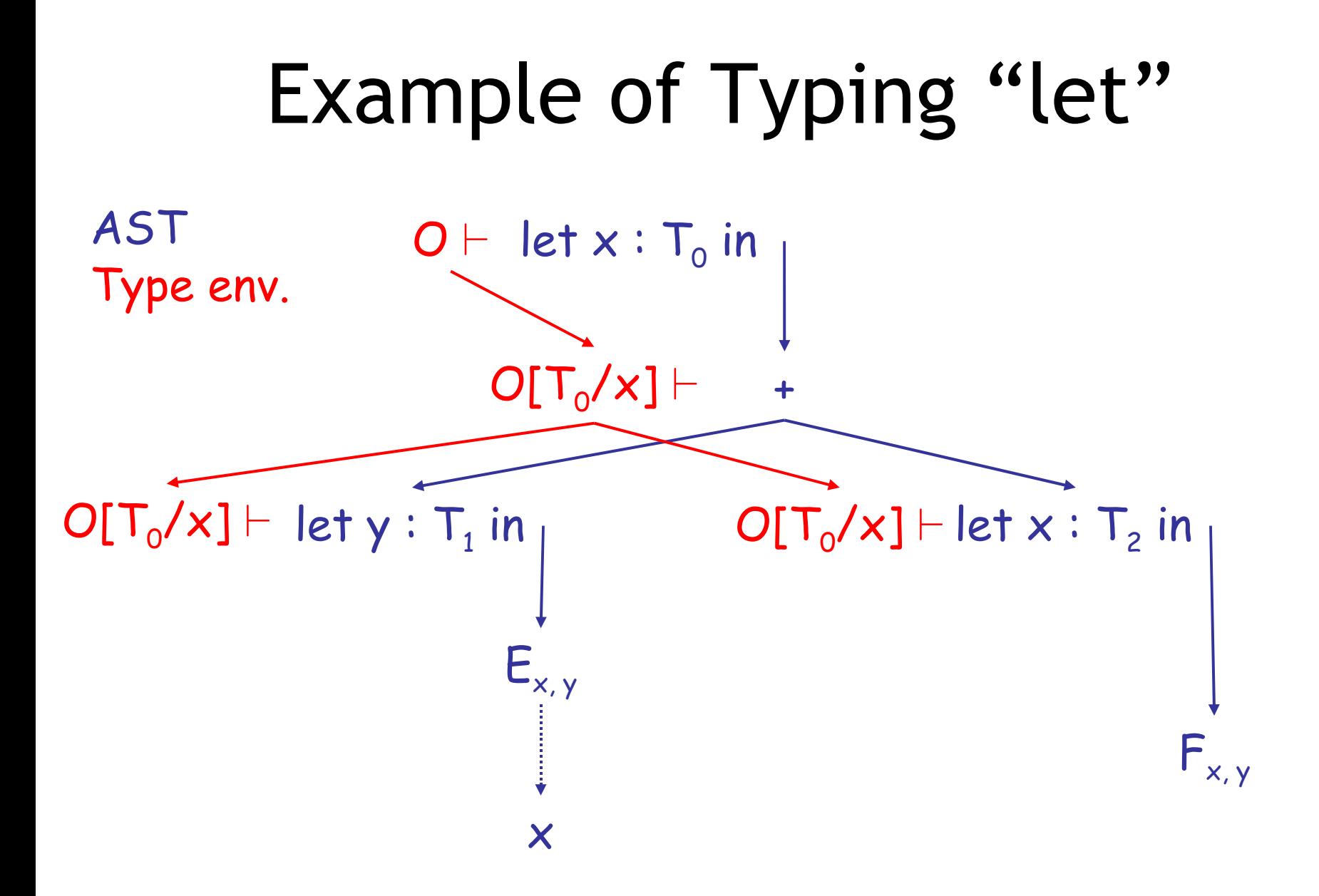

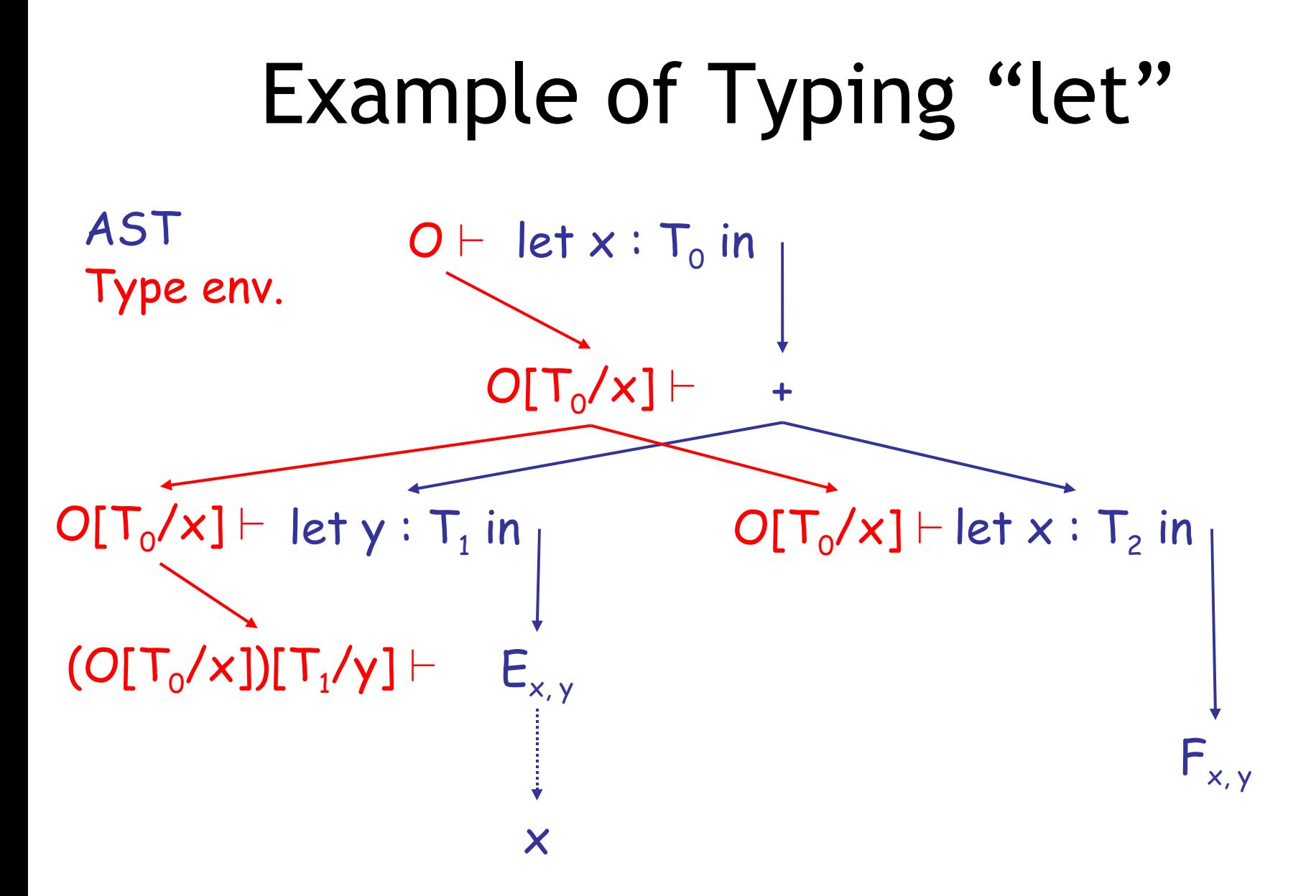
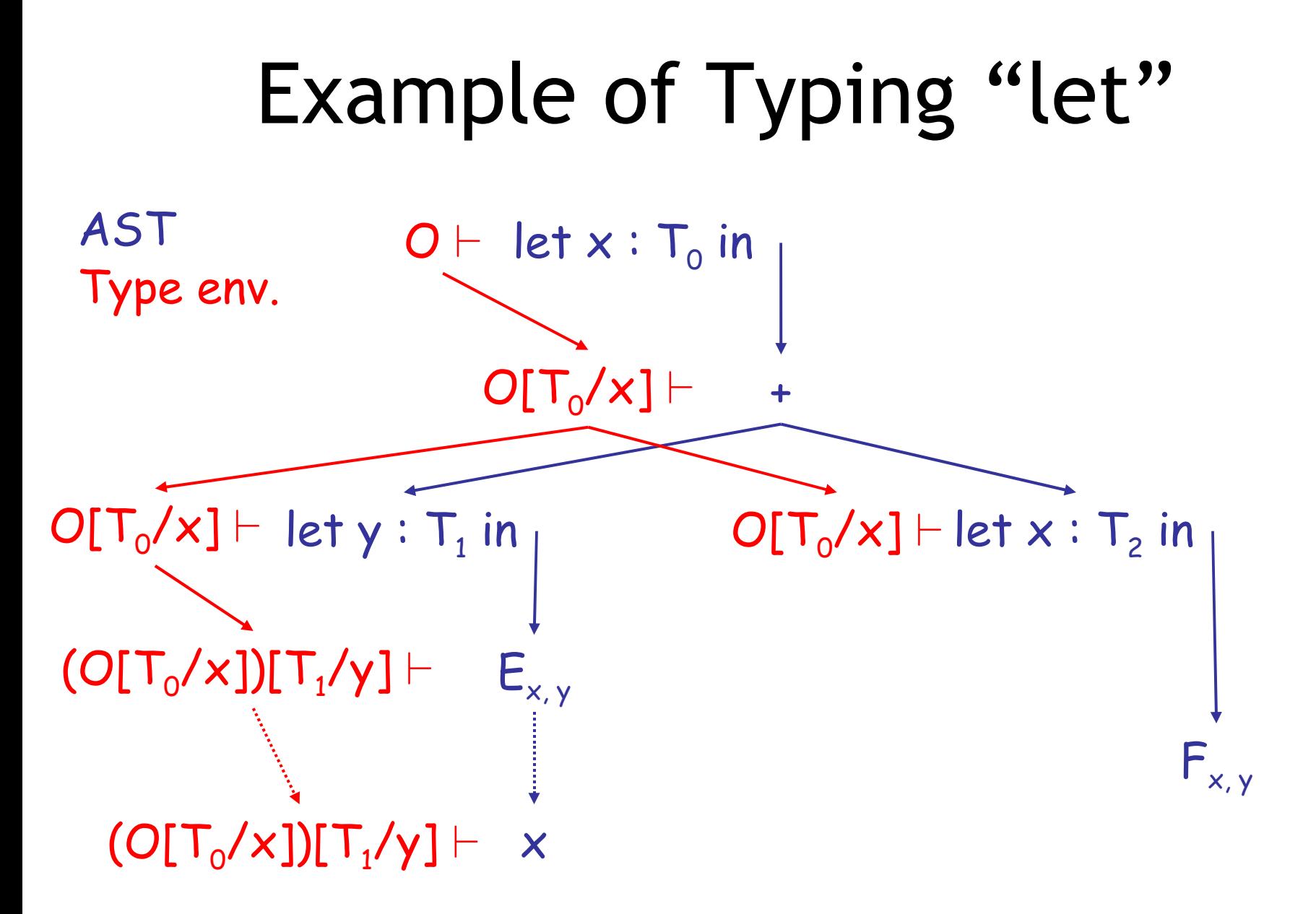

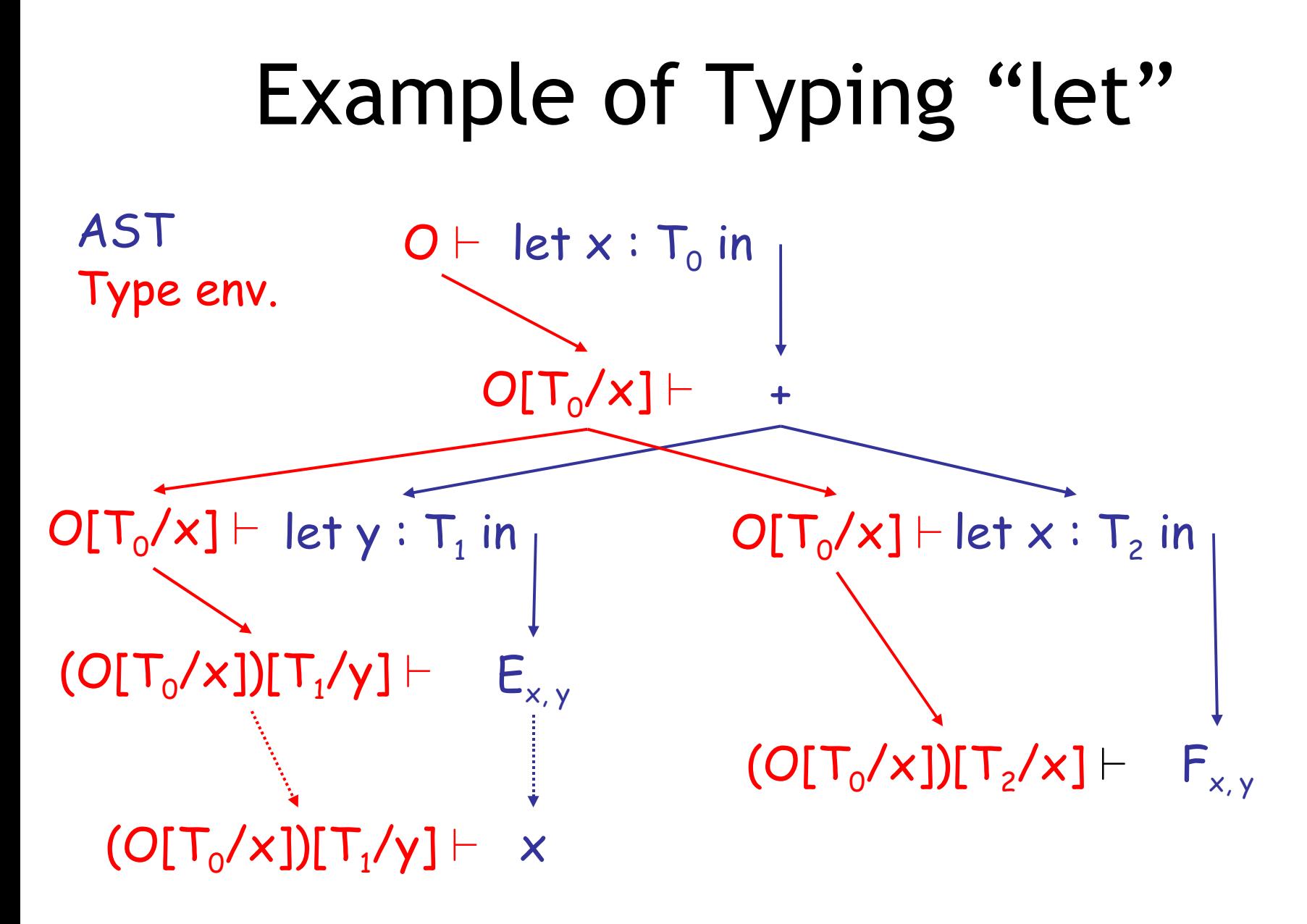

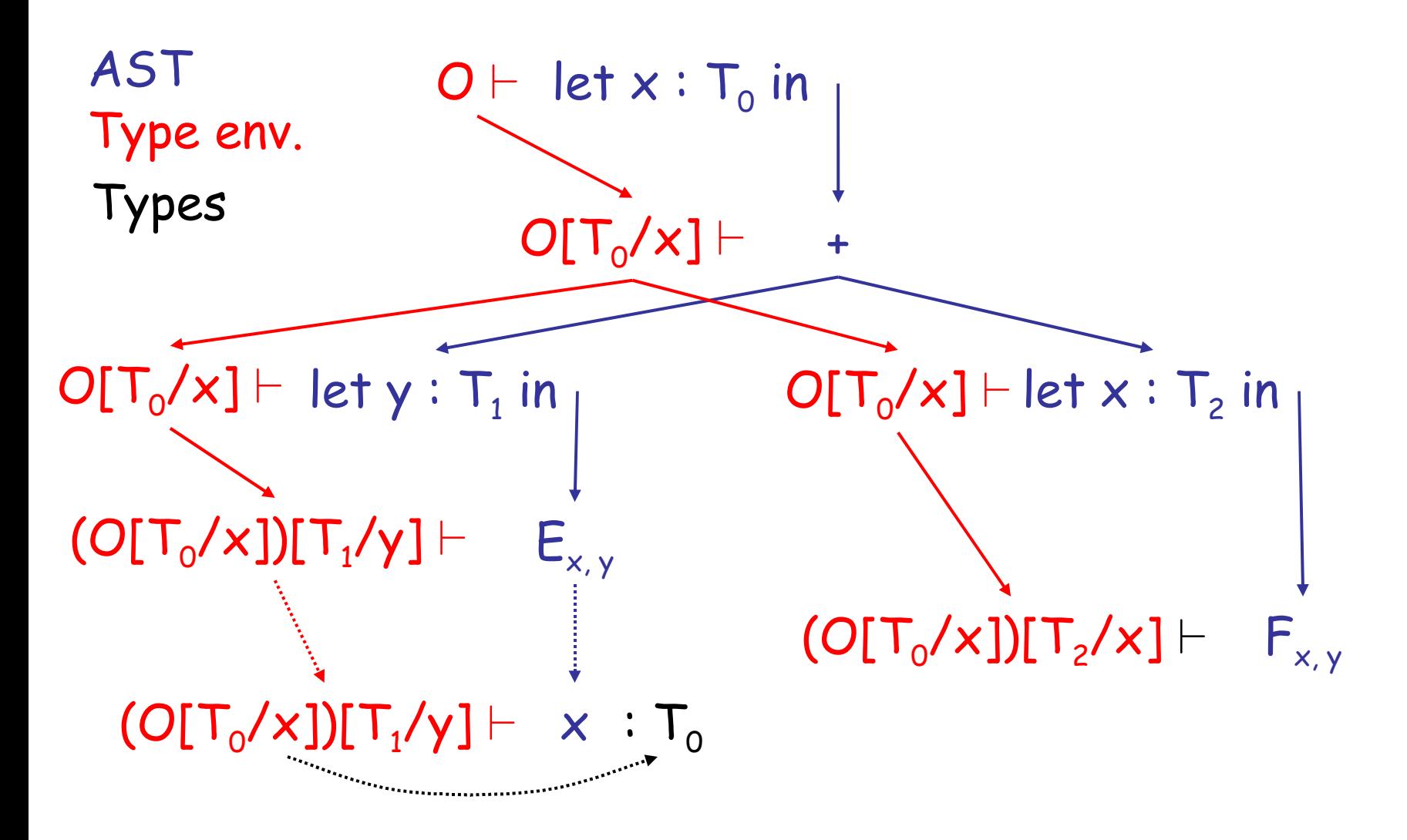

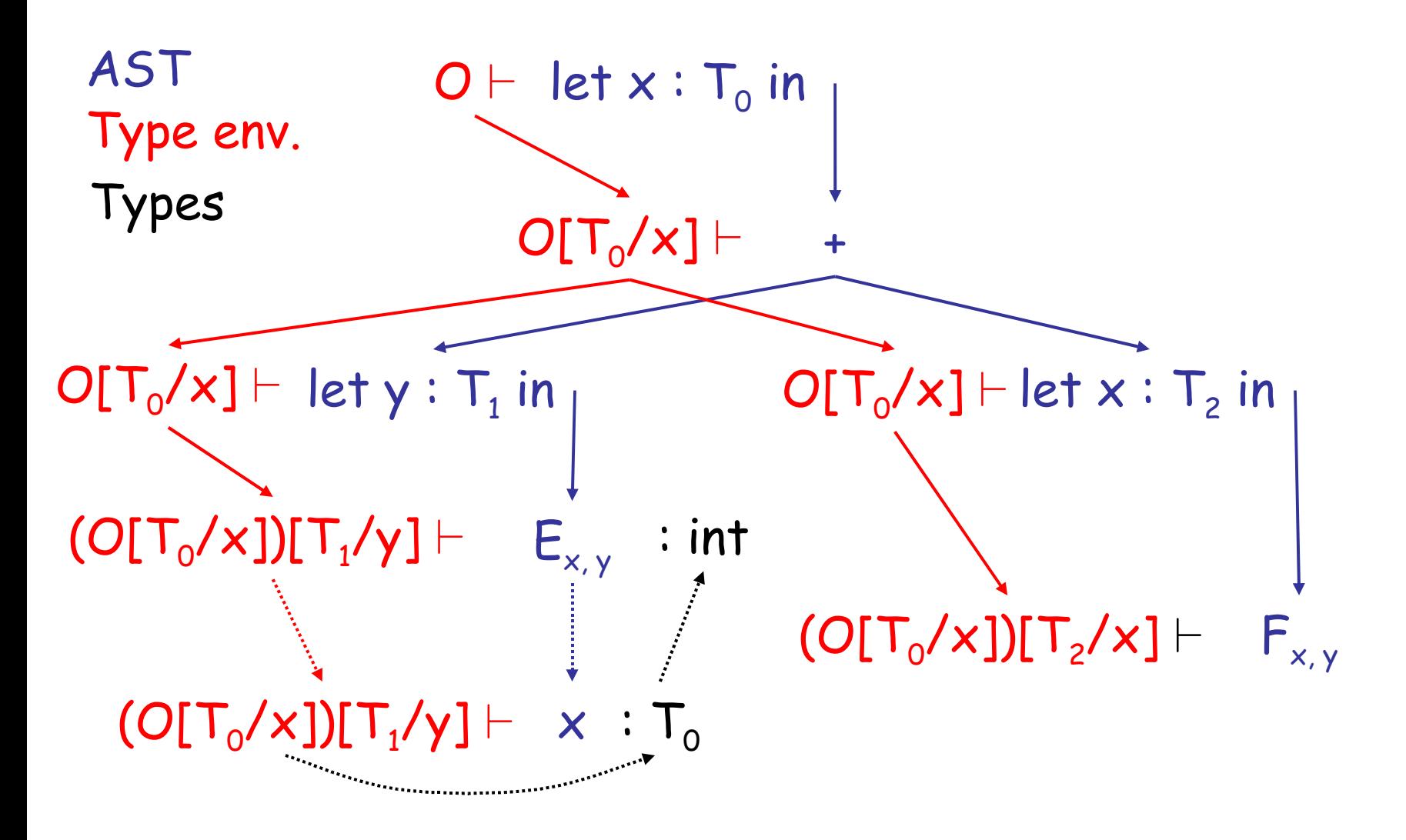

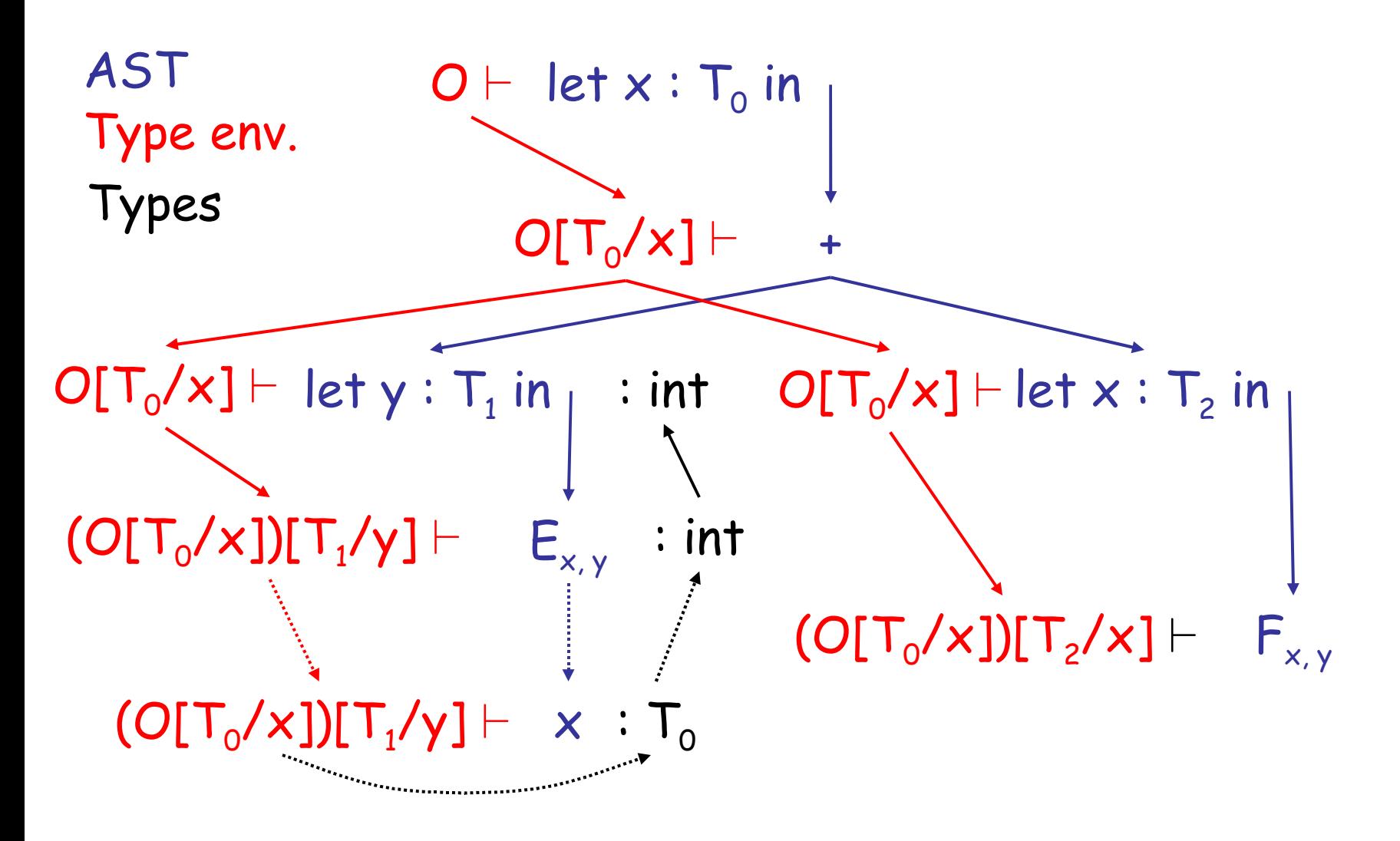

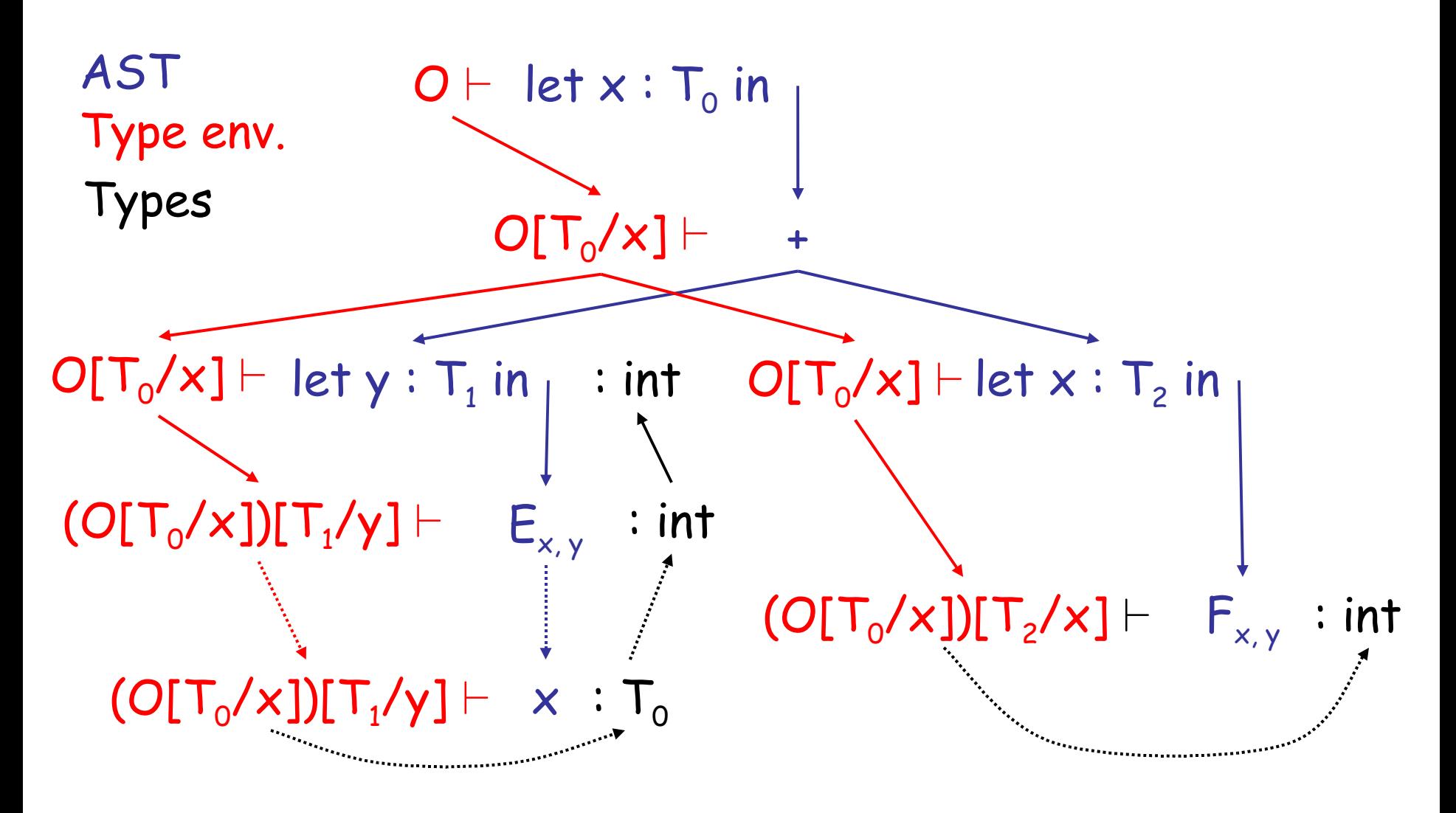

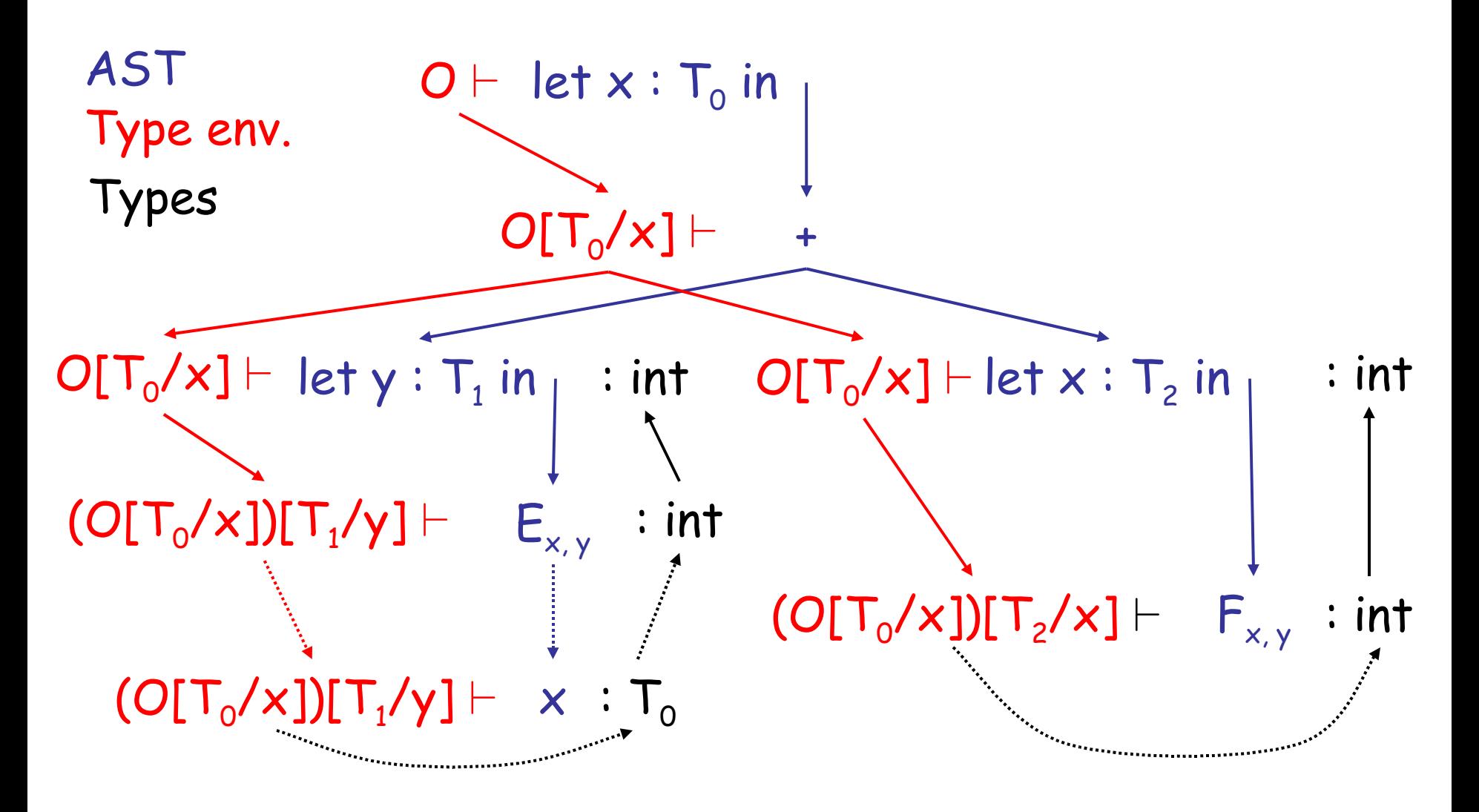

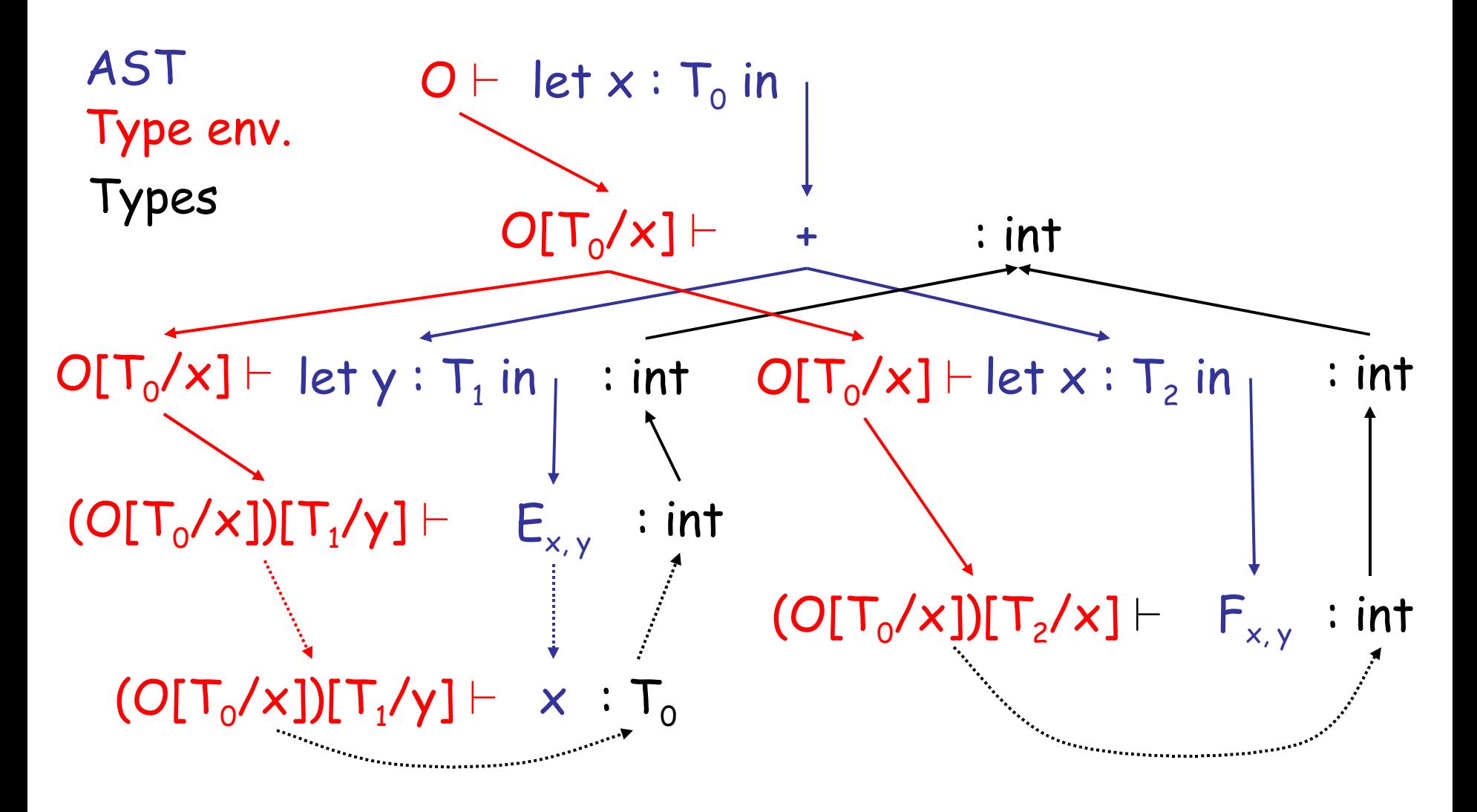

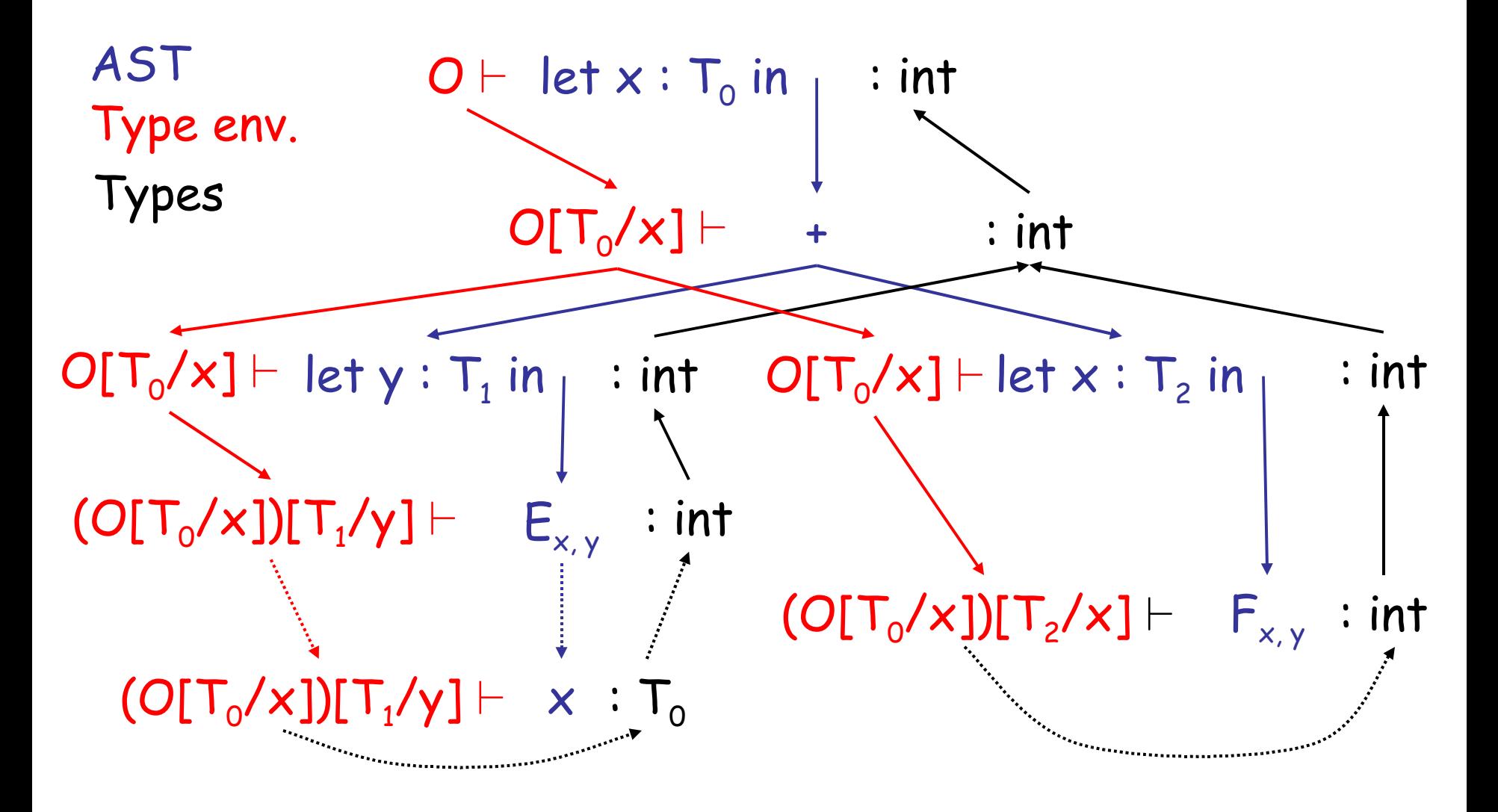

#### Notes

• The type environment gives types to the free identifiers in the current scope

• The **type environment** is passed down the AST from the root towards the leaves

• **Types** are computed up the AST from the leaves towards the root

## Q: Movies (362 / 842)

•In this 1992 comedy Dana Carvey and Mike Myers reprise a **Saturday Night Live** skit, sing **Bohemian Rhapsody** and say of a guitar: *"Oh yes, it will be mine."*

## Q: General (455 / 842)

• This numerical technique for finding solutions to boundary-value problems was initially developed for use in structural analysis in the 1940's. The subject is represented by a model consisting of a number of linked simplified representations of discrete regions. It is often used to determine stress and displacement in mechanical systems.

## Q: Movies (377 / 842)

- Identify the subject or the speaker in 2 of the following 3 **Star Wars** quotes.
	- "Aren't you a little short to be a stormtrooper?"
	- "I felt a great disturbance in the Force ... as if millions of voices suddenly cried out in terror and were suddenly silenced."
	- "I recognized your foul stench when I was brought on board."

#### Let with Initialization

Now consider let with initialization:

$$
O \vdash e_0 : T_0
$$
\n
$$
\overline{O[T_0/x] \vdash e_1 : T_1}
$$
\n
$$
\overline{O \vdash \text{let } x : T_0 \leftarrow e_0 \text{ in } e_1 : T_1}
$$
\nThis rule is weak. Why?

#### Let with Initialization

• Consider the example:

class C inherits  $P\ \{ \dots \}$ 

```
let x : P \leftarrow new C in ...
```
- The previous let rule does not allow this code
	- We say that the rule is too weak or incomplete

# Subtyping

- Define a relation  $X \leq Y$  on classes to say that:
	- An object of type X could be used when one of type Y is acceptable, or equivalently
	- X conforms with Y
	- In Cool this means that X is a **subclass** of Y
- Define a relation  $\leq$  on classes
	- $X < X$  $X \leq Y$  if X inherits from Y
	- $X < Z$  if  $X < Y$  and  $Y < Z$

## Let With Initialization (Better)

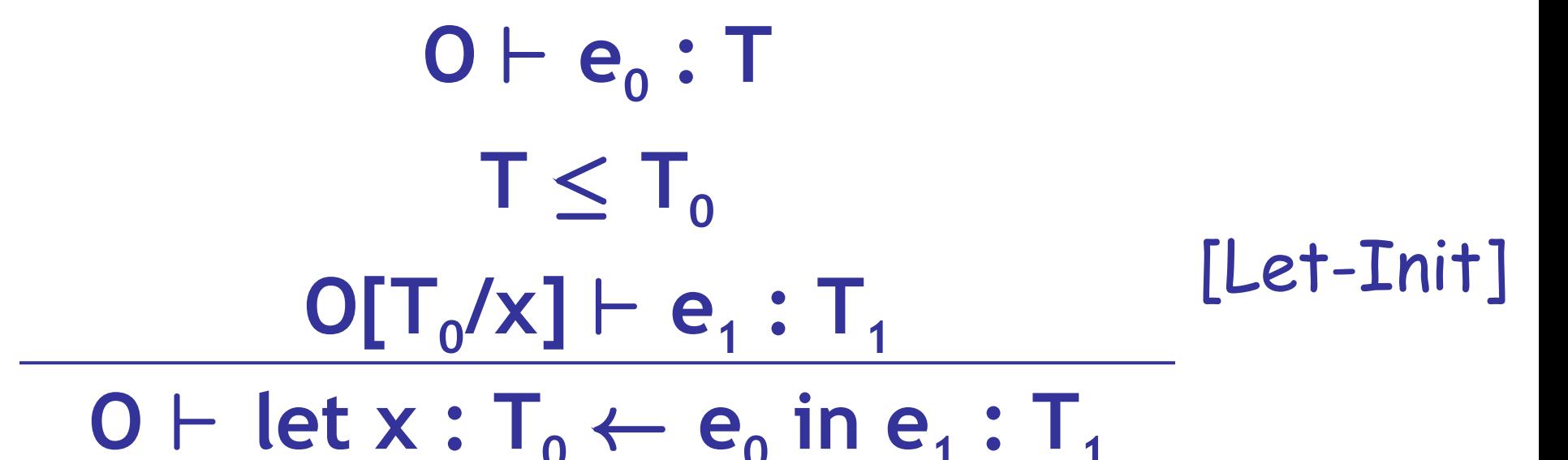

- Both rules for let are sound
- But more programs type check with this new rule (it is more complete)

## Type System Tug-of-War

- There is a tension between
	- Flexible rules that do not constrain programming
	- Restrictive rules that ensure safety of execution

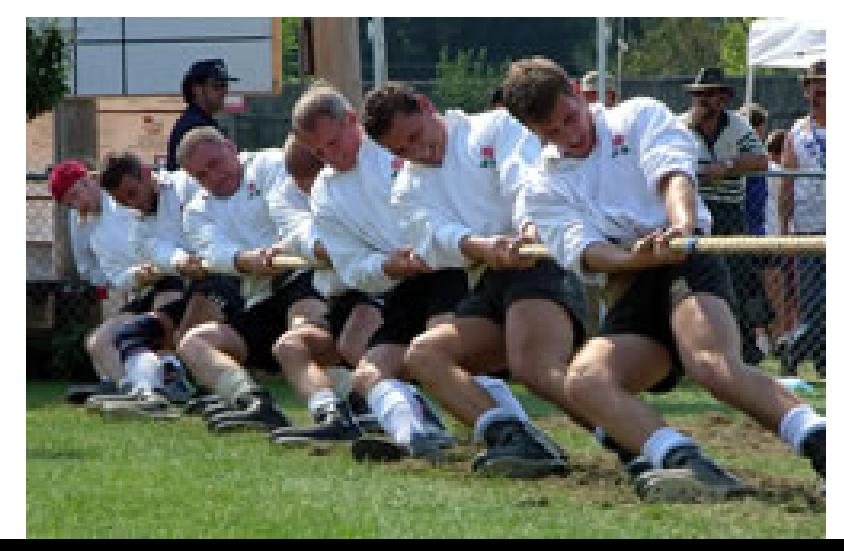

# Expressiveness of Static Type Systems

- A **static** type system enables a compiler to detect many common programming errors
- The cost is that some correct programs are disallowed
	- Some argue for dynamic type checking instead
	- Others argue for more expressive static type checking
- But more expressive type systems are also more complex

## Dynamic And Static Types

- The **dynamic type** of an object is the class C that is used in the "new C" expression that creates the object
	- A **run-time** notion
	- Even languages that are not statically typed have the notion of dynamic type
- The **static type** of an expression is a notation that captures all possible dynamic types the expression could take
	- A **compile-time** notion

## Dynamic and Static Types. (Cont.)

- In early type systems the set of static types correspond directly with the dynamic types
- Soundness theorem: for all expressions E  $dynamic_type(E) = static_type(E)$  (in **all** executions, E evaluates to values of the type inferred by the compiler)

• This gets more complicated in advanced type systems (e.g., Java, Cool)

## Dynamic and Static Types in COOL

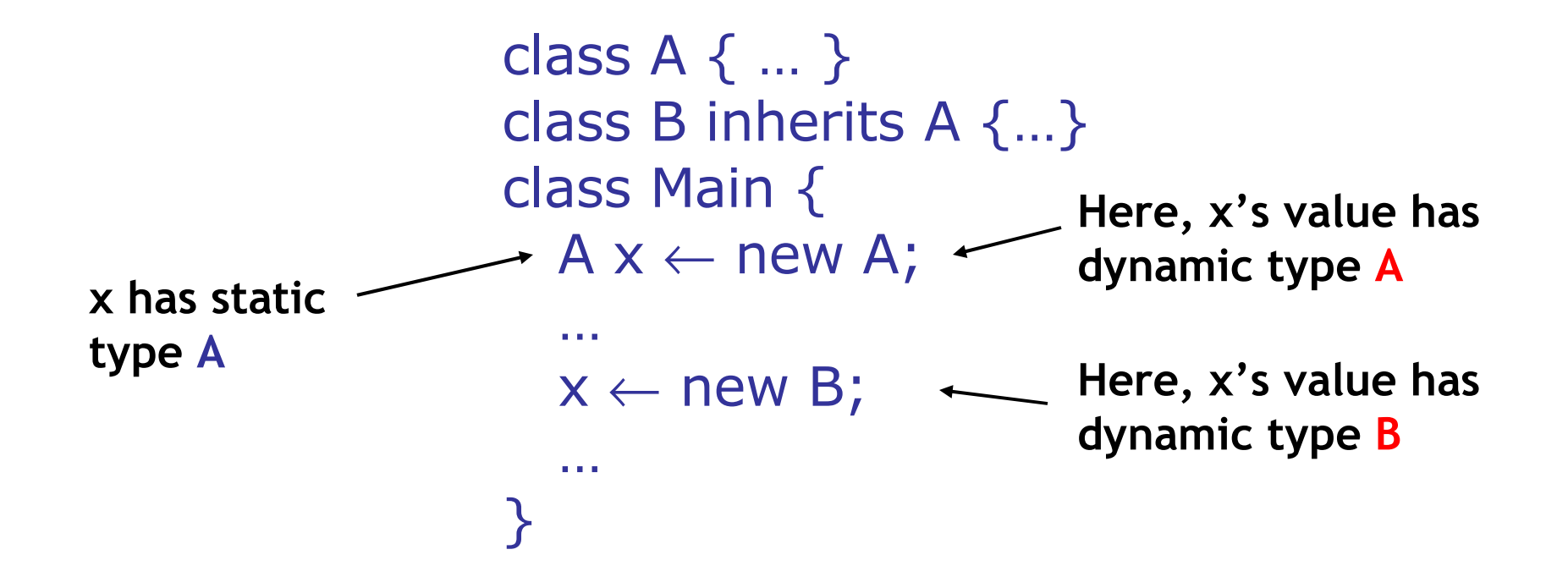

• A variable of static type A can hold values of static type B, if  $B \leq A$ 

## Dynamic and Static Types

**Soundness theorem** for the Cool type system:

 $\forall$  E. dynamic\_type(E)  $\leq$  static\_type(E)

Why is this Ok?

- For E, compiler uses static\_type(E)
- All operations that can be used on an object of type C can also be used on an object of type  $C' \leq C$ 
	- Such as fetching the value of an attribute
	- Or invoking a method on the object
- Subclasses can *only add* attributes or methods
- Methods can be redefined but with the same types!

## Subtyping Example

• Consider the following Cool class definitions

Class  $A \{ a() : int \{ 0 \}; \}$ Class B inherits  $A \{ b() : int \{ 1 \}; \}$ 

- An instance of B has methods "a" and "b"
- An instance of A has method "a"
	- A type error occurs if we try to invoke method "b" on an instance of A

## Example of Wrong Let Rule (1)

• Now consider a hypothetical wrong let rule:

 $0 \vdash e_0 : T$   $T \le T_0$   $0 \vdash e_1 : T_1$  $0 \vdash \textsf{let } x : T_0 \leftarrow e_0 \textsf{ in } e_1 : T_1$ 

• How is it different from the correct rule?

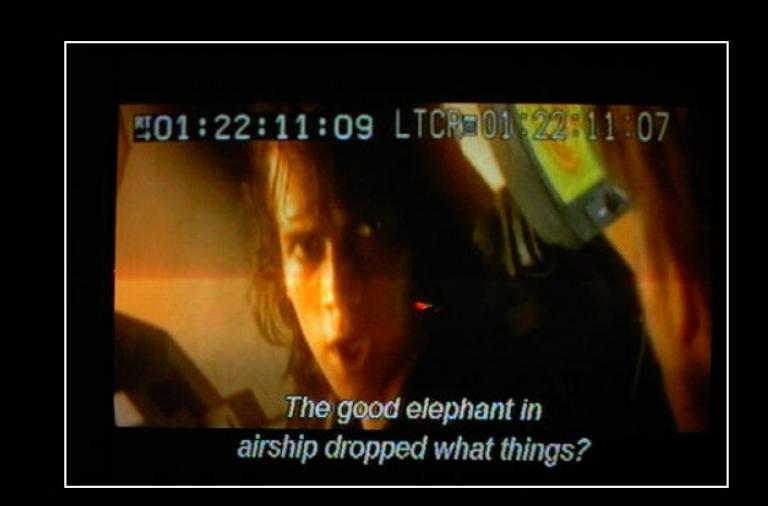

# Example of Wrong Let Rule (1)

• Now consider a hypothetical wrong let rule:

 $0 \vdash e_0 : T$   $T \leq T_0$   $0 \vdash e_1 : T_1$ O  $\vdash$  let  $x : T_0 \leftarrow e_0$  in  $e_1 : T_1$ 

- How is it different from the correct rule?
- The following good program does not typecheck  $let x: Int \leftarrow 0$  in  $x + 1$
- · Why?

## Example of Wrong Let Rule (2)

• Now consider a hypothetical wrong let rule:

O  $\vdash e_0 : T \quad T_0 \leq T \quad O[T_0/x] \vdash e_1 : T_1$  $O \vdash$  let  $x : T_0 \leftarrow e_0$  in  $e_1 : T_1$ 

• How is it different from the correct rule?

# Example of Wrong Let Rule (2)

• Now consider a hypothetical wrong let rule:

 $O \vdash \textsf{let } x : T_0 \leftarrow e_0 \textsf{ in } e_1 : T_1$  $O \vdash e_0 : T \quad T_0 \leq T \quad O[T_0/x] \vdash e_1 : T_1$ 

- How is it different from the correct rule?
- The following bad program is well typed  $let x : B \leftarrow new A in x.b()$
- Why is this program bad?

## Example of Wrong Let Rule (3)

• Now consider a hypothetical wrong let rule:

 $0 \vdash e_0 : T T \leq T_0$   $O[T/x] \vdash e_1 : T_1$  $0 \vdash \text{let } x : T_0 \leftarrow e_0$  in  $e_1 : T_1$ 

• How is it different from the correct rule?

# Example of Wrong Let Rule (3)

• Now consider a hypothetical wrong let rule:

 $O \vdash \textsf{let } x : T_0 \leftarrow e_0 \textsf{ in } e_1 : T_1$  $O \vdash e_0 : T \rvert T \leq T_0$   $O[T/x] \vdash e_1 : T_1$ 

- How is it different from the correct rule?
- The following good program is not well typed  $let x : A \leftarrow new B in \{... x \leftarrow new A; x.a(): \}$
- Why is this program not well typed?

# Typing Rule Notation

- The typing rules use **very concise** notation
- They are very carefully constructed
- Virtually any change in a rule either:
	- Makes the type system **unsound** (bad programs are accepted as well typed)
	- Or, makes the type system less usable (**incomplete**) (good programs are rejected)
- But some good programs will be rejected anyway
	- The notion of a good program is **undecidable**

#### Assignment

More uses of subtyping:

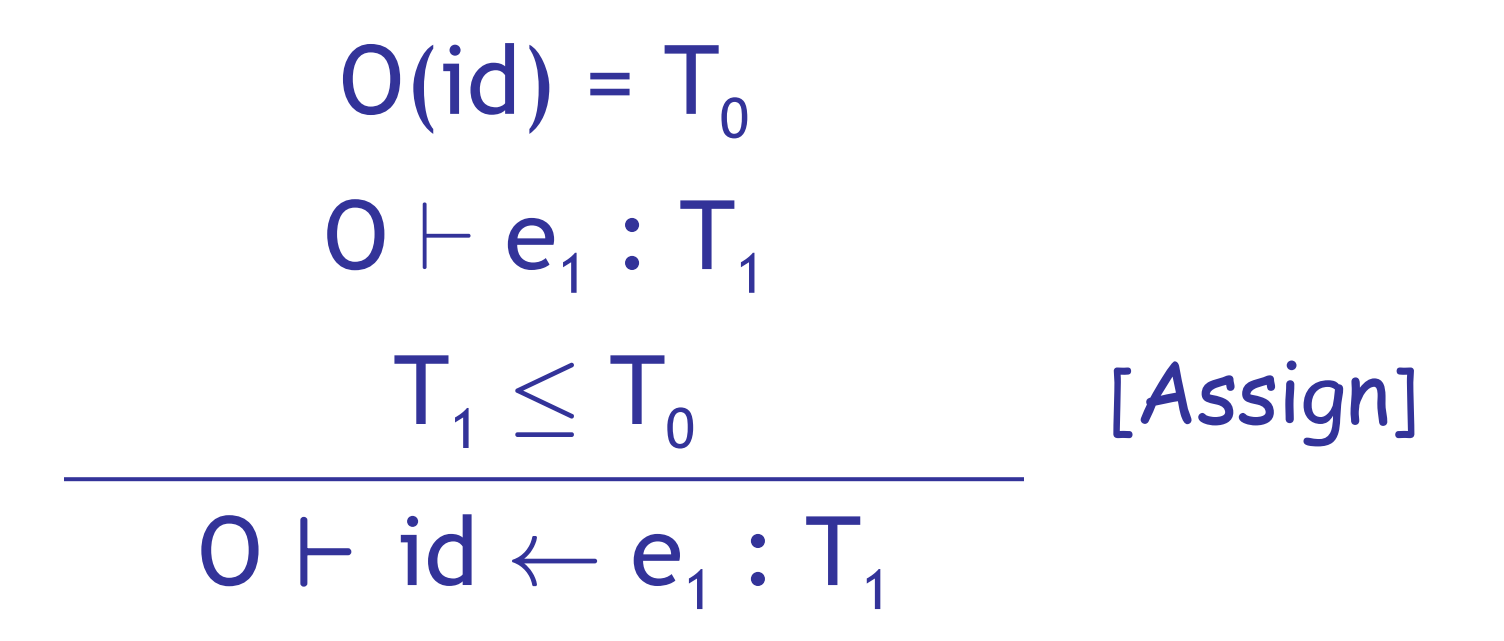

#### Initialized Attributes

- Let  $O_c(x)$  = T for all attributes x: T in class C
	- $-$  O<sub>c</sub> represents the class-wide scope
- Attribute initialization is similar to let, except for the scope of names

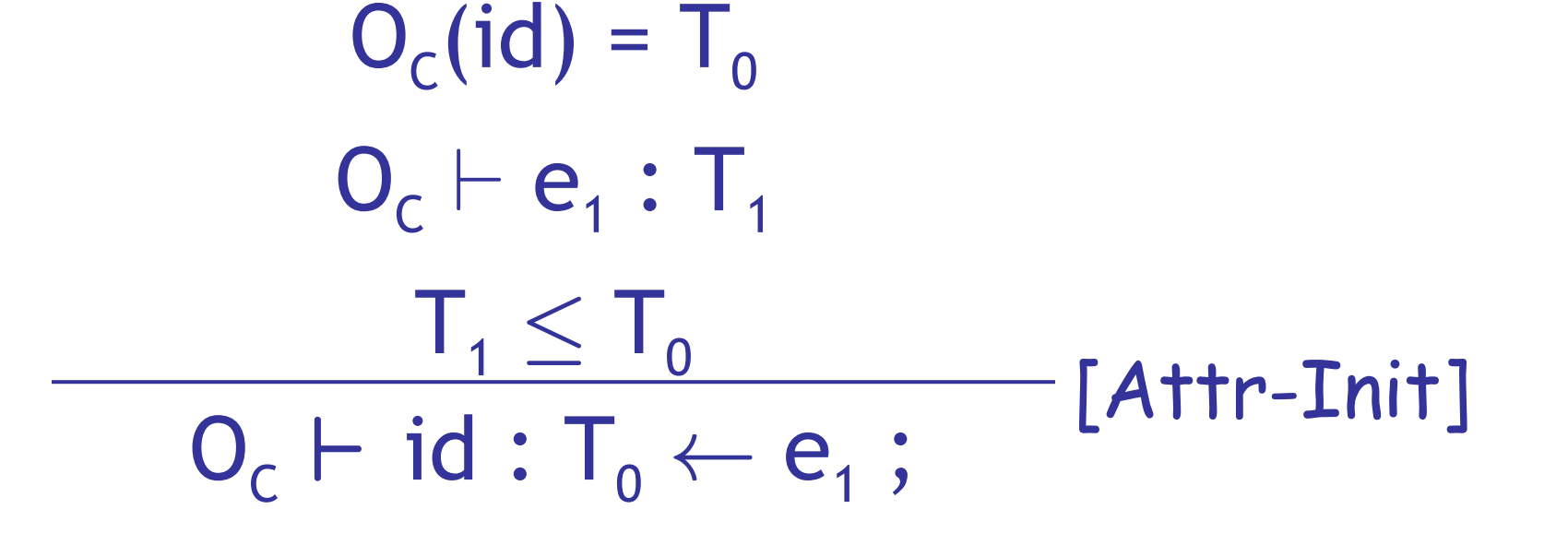

#### If-Then-Else

• Consider:

if  $e_0$  then  $e_1$  else  $e_2$  fi

- The result can be either  $e_1$  or  $e_2$
- The dynamic type is either  $e_1$ 's or  $e_2$ 's type

• The best we can do statically is the **smallest**  supertype larger than the type of  $e_1$  and  $e_2$ 

#### If-Then-Else example

• Consider the class hierarchy

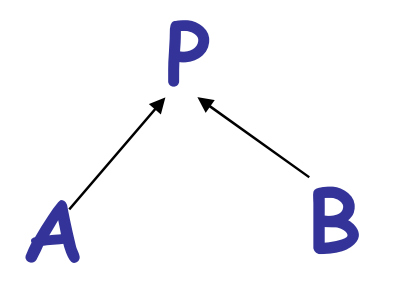

• … and the expression

#### if … then new A else new B fi

- Its type should allow for the dynamic type to be both A or B
	- Smallest supertype is P

## Least Upper Bounds

- Define: **lub(X,Y)** to be the **least upper bound** of X and Y.  $lub(X,Y)$  is Z if
	- **X** · **Z** Æ **Y** · **Z**

Z is an upper bound

– **X** · **Z'** Æ **Y** · **Z'** ⇒ **Z** · **Z'**

Z is least among upper bounds

• In Cool, the least upper bound of two types is their **least common ancestor** in the **inheritance tree**
## If-Then-Else Revisited

 $O \vdash e_0 : Bool$  $O \vdash e_1 : T_1$  $O \vdash e_2 : T_2$ 

 $O \vdash$  if  $e_0$  then  $e_1$  else  $e_2$  fi : lub( $T_1, T_2$ ) [If-Then-Else]

• The rule for case expressions takes a lub over all branches

> $O \vdash e_0 : T_0$  $O[T_1/x_1]$   $\vdash$   $e_1$  :  $T_1'$  $[Case]$  $O[T_n/x_n]$   $\vdash$   $e_n : T_n'$

 $0 \vdash$  case  $e_0$  of  $x_1 : T_1 \Rightarrow e_1$ ; ...;  $X_n : T_n \Rightarrow e_n$ ; esac :  $lub(T_1',...,T_n')$ 

## Next Time (Post-Midterm)

• Type checking method dispatch

• Type checking with SELF\_TYPE in COOL

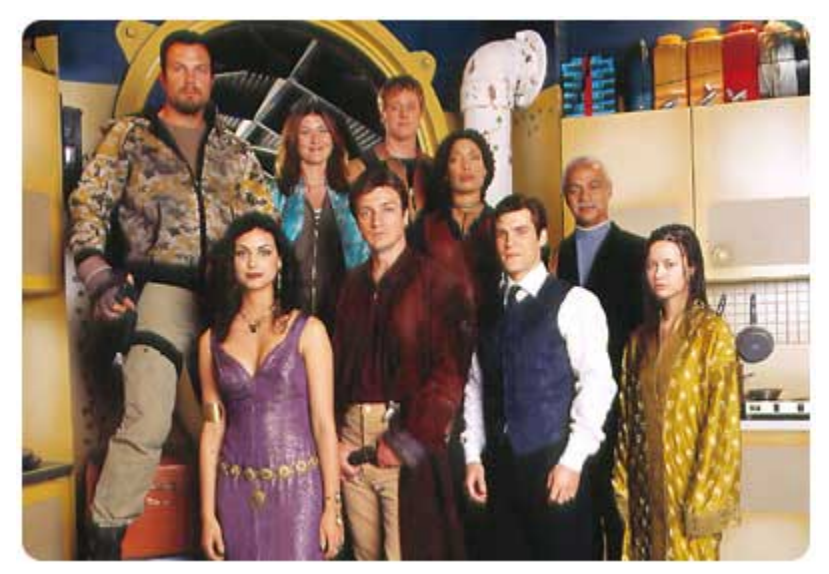

## Homework

- Today: WA3 due
- Wednesday: PA3 due
	- Parsing!
- **Thursday Feb 28 Midterm 1 in Class**
	- **2:05 3:15**
	- **One page of notes (front and back) hand-written by you**
- Before Next Tuesday: Read Chapter 7.2